# **PROGRAMACIÓN DIDÁCTICA**

# **TÉCNICA CONTABLE**

# **CURSO: 1º GESTIÓN ADMINISTRATIVA**

# **NIVEL: C.F.G.M.**

# **CURSO ACADÉMICO: 2021 / 2022**

**Profesor: David López Abenza** 

# **ÍNDICE**

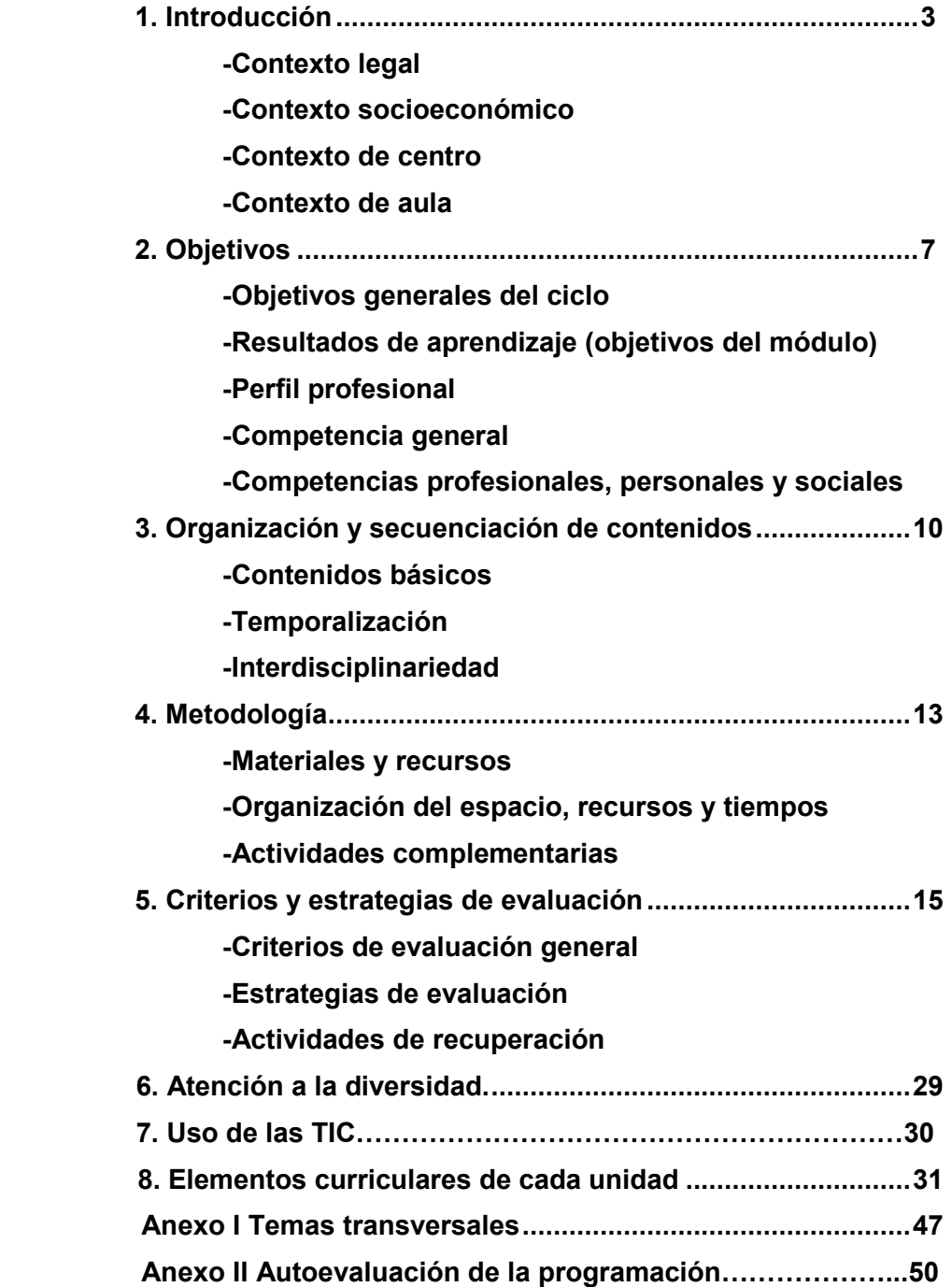

# **1. INTRODUCCIÓN:**

Esta programación está destinada al primer curso del Ciclo de Grado Medio de Gestión Administrativa, perteneciente a la familia de "Administración y Gestión" dentro del Sistema Educativo de la Formación Profesional

En concreto, la programación trata sobre el Módulo Profesional 0441 de Técnica Contable, con una duración de 96 horas, a lo largo del curso académico, a razón de 3 horas lectivas semanales (este módulo se complementa en el segundo curso, con el Módulo Profesional 0443 Tratamiento de la Información Contable

En primer lugar es necesario entender la programación como un documento dinámico, puesto que regula un proceso en construcción y, por tanto, abierto, ya que nos debe permitir intercalar los ajustes necesarios a cada contexto posible.

Por eso vamos a tener en cuenta:

# **a) Contexto Legal**

A la hora de elaborar la programación se ha de tener en cuenta el contexto legal:

# Leyes Orgánicas

- La Ley Orgánica para la Mejora de la Calidad Educativa 8/2013, de 9 de diciembre , (a partir de ahora LOMCE) y la LOE(Ley Orgánica de Educación), 2/2006 del 3 de Mayo, de aplicación estatal
- En segundo lugar, y como establece el artículo 52.2 del Estatuto de Autonomía de Andalucía, esta comunidad tiene la competencia compartida con el Estado en materia de Educación en el establecimiento de planes de estudio y en la organización curricular de las enseñanzas que conforman el sistema educativo. Por tanto, debemos tener en cuenta la **LEA** (Ley de Educación de Andalucía), 17/2007 de 10 de diciembre, que establece en su capítulo V "Formación Profesional", título II "Las enseñanzas", los aspectos propios de Andalucía relativos a la ordenación de las enseñanzas de formación profesional en el sistema educativo.

# Leyes de ordenación de la Formación Profesional

- Por otra parte, el **Real Decreto 1147/2011,** de 29 de julio, por el cual se establece la ordenación general de la formación profesional en el sistema educativo, fija la estructura de los nuevos títulos de formación profesional, que tendrán como base el Catálogo Nacional de las Cualificaciones Profesionales, las directrices fijadas por la Unión Europea y otros aspectos de interés social
- Como consecuencia de ello, el **Decreto 436/2008**, de 2 de septiembre, por el que se establece la ordenación y las enseñanzas de la Formación Profesional Inicial que forma parte del sistema educativo, regula los aspectos generales de estas enseñanzas. Este decreto establece el currículo

de los módulos profesionales compuesto por los resultados de aprendizaje, los criterios de evaluación, los contenidos y duración de los mismos, así como las orientaciones pedagógicas. En la determinación del currículo establecido en esta Orden se ha tenido en cuenta la realidad socioeconómica de Andalucía, así como las necesidades de desarrollo económico y social de su estructura productiva.

#### De las enseñanzas

- El **Real Decreto 1631/2009,** de 30 de octubre, por el que se establece el título de Técnico en Gestión Administrativa y se fijan unas enseñanzas mínimas. También se contempla otros aspectos como una duración de 2.000 horas, los objetivos generales y los módulos profesionales del Ciclo formativo
- Por último, debemos citar la **Orden de 21 de febrero de 2011** por la que se desarrolla el currículo correspondiente al título de Técnico en Gestión Administrativa, que determina el horario lectivo semanal de cada módulo profesional y la organización de éstos en los dos cursos escolares necesarios para contemplar el Ciclo Formativo

#### De Centro:

- ▶ El Decreto 327/2010 de 13 de julio, por el que se aprueba el Reglamento Orgánico de los Institutos de Educación Secundaria (en el *Plan de Centro del IES* quedará recogido el Proyecto Educativo, el Reglamento de Organización y Funcionamiento y por último el Plan de gestión)
- ORDEN de 20 de agosto de 2010, por la que se regula la organización y el funcionamiento de los institutos de educación secundaria, así como el horario de los centros, del alumnado y del profesorado. (BOJA 30-08-2010)

#### De la evaluación

 **ORDEN de 29 de septiembre de 2010**, por la que se regula la evaluación, certificación, acreditación y titulación académica del alumnado que cursa enseñanzas de formación profesional inicial que forma parte del sistema educativo en la Comunidad Autónoma de Andalucía.

# **b) Contexto Socioeconómico**

Albox es un municipio español perteneciente a la provincia de Almería, en la comunidad autónoma de Andalucía. Está situado en la parte nororiental del Valle del Almanzora y a 120 km de la capital provincia, Almería. En el año 2020 contaba con 12.083 habitantes.

El municipio albojense está formado por los núcleos de Albox, El Llano de las Ánimas, Llano del Espino, Llano de Los Olleres, La Molata y Las Pocicas. Otros núcleos diseminados son Fuente del Marqués y San Roque.

El suelo de Albox es muy fértil. Las huertas, cultivadas, contrastan con el árido paisaje circundante.

Su riqueza más importante es su gran capital humano, que ha sabido ir adaptándose a los nuevos tiempos.

Una economía basada en los servicios, destacando el transporte y el comercio textil y de alimentación. La puesta en marcha del Polígono industrial, la Ciudad del Transporte y la creación de modernos centros comerciales benefician un Albox mucho más próspero.

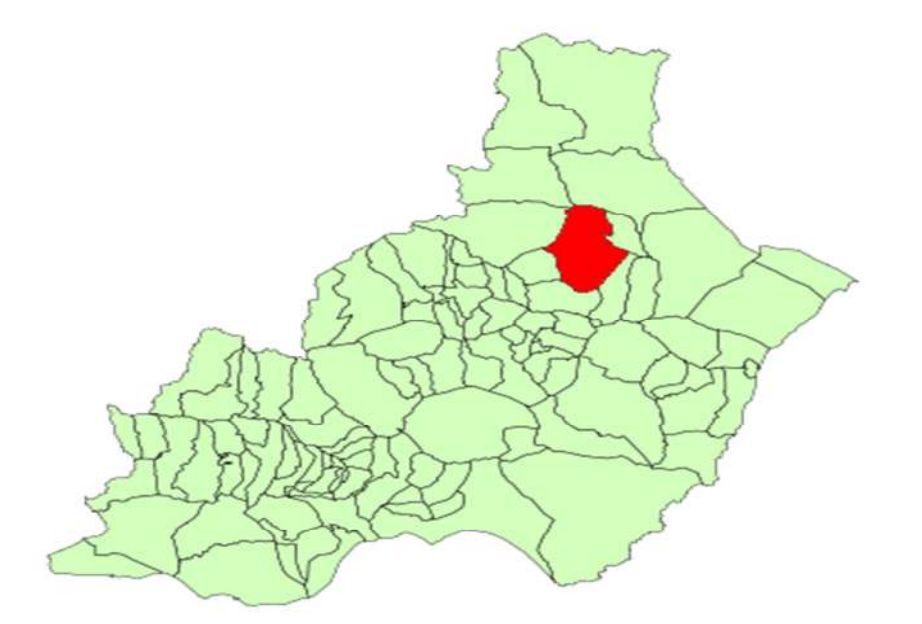

El contexto socioeconómico del centro, se enmarca dentro de las actividades del sector terciario o servicios, destacando las actividades relacionadas con el comercio, turismo, la construcción y la actividad inmobiliaria en un marco de empresas de pequeña y mediana dimensión (pymes).Por tanto, puesto que el módulo se encuadra dentro de una unidad de competencia muy específica y definida, la adaptación del diseño a la realidad socioeconómica de la comarca se centrará en hacer especial hincapié en las empresas comerciales y de servicios por la inexistencia prácticamente de tejido industrial en la zona.

# **c) Contexto de Centro**

Nuestro Instituto es un Centro Público, dependiente de la Consejería de Educación de la Junta de Andalucía. Un Centro que entiende que su MISIÓN es la de formar a personas en el ámbito humanístico, científico y técnico para que sean capaces de acceder a la Universidad, al mundo laboral o crear su propia empresa manteniendo comportamientos éticos, espíritu crítico y respeto por el entorno.

Queremos ofrecer a todos los alumnos interesados, sin ninguna condición, un servicio educativo de calidad, moderno, abierto a los nuevos requerimientos tecnológicos que demanda nuestra sociedad; y a dar, de esta forma, satisfacción, por un lado, al usuario, que demanda una formación acorde con el tiempo en el que vive, una formación que le faculte para ser competente tanto en el ámbito laboral elegido como en la realización de estudios posteriores; y por otro, a nuestro más cercano entorno socio-económico, que demanda individuos lo suficientemente preparados como para hacer competitiva las empresas en las que se integran.

El Instituto de Educación Secundaria **Martín García Ramos**, es uno de los dos centros de educación secundaria que podemos encontrar en la localidad de Albox.

Su oferta educativa cuenta con líneas bilingües y no bilingües. A parte de tener varios grupos en toda la Enseñanza Obligatoria Secundaria, oferta los bachilleratos de Ciencias y Tecnología y Humanidades y Ciencias Sociales.

También oferta los Ciclos formativos de Grado Medio de Gestión Administrativa y Carrocería, y el Ciclo de Grado Superior de Administración y Finanzas, En horario de tarde, se ofrece una educación para adultos, teniendo tanto cursos de la E.S.A como bachilleratos en la modalidad semipresencial y así la Formación Básica de Ayudante de Mecánico.

## **d) Contexto de aula**

Los alumnos matriculados en el Módulo 0441**Técnica Contable**, son 13 alumnos/as, 8 chicas y 5 chicos, de los cuales 3 alumnas son repetidoras.

Los alumnos/as matriculados proceden de Albox, Cantoria, Olula del río y Arboleas principalmente.

La mayoría han accedido al ciclo después de cursar 4º ESO, en los centros IES Martín García Ramos, IES Cardenal Cisneros (Albox) y el IES Rosa Navarro. Sus edades varían desde los 17 a los 30 años.

En cuanto a los conocimientos de partida, podemos decir que en general, el nivel es suficiente según la prueba inicial para todo el grupo-clase. Existe eso sí, dificultad técnica en conceptos. La aptitud de la clase es buena y existen ganas de trabajar y aprender.

El grupo, en principio, es trabajador y participativo y hay un buen ambiente en el aula.

#### *2. OBJETIVOS :*

La ley (RD 1631/09), en su artículo 4, refleja que la Competencia general consiste en realizar actividades de apoyo administrativo en el ámbito laboral, contable, comercial, financiero y fiscal, así como de atención al cliente/usuario, tanto en empresas públicas como privadas, aplicando la normativa vigente y protocolos de calidad, asegurando la satisfacción del cliente y actuando según normas de prevención de riesgos laborales y protección ambiental.

#### *2.1) Objetivos Generales del Ciclo*

De conformidad con lo establecido en el artículo 9 del Real Decreto 1631/2009, de 30 de octubre, por el que se establece el título de Técnico en Gestión Administrativa y se fijan sus enseñanzas mínimas, los objetivos generales de las enseñanzas correspondientes al mismo son:

- a) Analizar el flujo de información y la tipología y finalidad de los documentos o comunicaciones que se utilizan en la empresa, para tramitarlos.
- b) Analizar los documentos o comunicaciones que se utilizan en la empresa, reconociendo su estructura, elementos y características para elaborarlos.
- c) Identificar y seleccionar las expresiones en lengua inglesa, propias de la empresa, para elaborar documentos y comunicaciones.
- d) Analizar las posibilidades de las aplicaciones y equipos informáticos, relacionándolas con su empleo más eficaz en el tratamiento de la información para elaborar documentos y comunicaciones.
- e) Realizar documentos y comunicaciones en el formato característico y con las condiciones de calidad correspondiente, aplicando las técnicas de tratamiento de la información en su elaboración.
- f) Analizar y elegir los sistemas y técnicas de preservación de comunicaciones y documentos adecuados a cada caso, aplicándolas de forma manual e informática para clasificarlos, registrarlos y archivarlos.
- g) Interpretar la normativa y metodología contable, analizando la problemática contable que puede darse en una empresa, así como la documentación asociada para su registro.
- h) Introducir asientos contables manualmente y en aplicaciones informáticas específicas, siguiendo la normativa en vigor para registrar contablemente la documentación.
- i) Comparar y evaluar los elementos que intervienen en la gestión de la tesorería, los productos y servicios financieros básicos y los documentos relacionados con los mismos, comprobando las

necesidades de liquidez y financiación de la empresa para realizar las gestiones administrativas relacionadas.

- j) Efectuar cálculos básicos de productos y servicios financieros, empleando principios de matemática financiera elemental para realizar las gestiones administrativas de tesorería.
- k) Reconocer la normativa legal aplicable, las técnicas de gestión asociadas y las funciones del departamento de recursos humanos, analizando la problemática laboral que puede darse en una empresa y la documentación relacionada para realizar la gestión administrativa de los recursos humanos.
- l) Identificar y preparar la documentación relevante así como las actuaciones que se deben desarrollar, interpretando la política de la empresa para efectuar las gestiones administrativas de las áreas de selección y formación de los recursos humanos.
- m) Cumplimentar documentación y preparar informes consultando la normativa en vigor y las vías de acceso (Internet, oficinas de atención al público) a la Administración Pública y empleando, en su caso, aplicaciones informáticas ad hoc para prestar apoyo administrativo en el área de gestión laboral de la empresa.
- n) Seleccionar datos y cumplimentar documentos derivados del área comercial, interpretando normas mercantiles y fiscales para realizar las gestiones administrativas correspondientes.
- ñ) Transmitir comunicaciones de forma oral, telemática o escrita, adecuándolas a cada caso y analizando los protocolos de calidad e imagen empresarial o institucional para desempeñar las actividades de atención al cliente/usuario.
- o) Identificar las normas de calidad y seguridad y de prevención de riesgos laborales y ambientales, reconociendo los factores de riesgo y parámetros de calidad para aplicar los protocolos correspondientes en el desarrollo del trabajo.
- p) Reconocer las principales aplicaciones informáticas de gestión para su uso asiduo en el desempeño de la actividad administrativa.
- q) Valorar las actividades de trabajo en un proceso productivo, identificando su aportación al proceso global para conseguir los objetivos de la producción.
- r) Valorar la diversidad de opiniones como fuente de enriquecimiento, reconociendo otras prácticas, ideas o creencias, para resolver problemas y tomar decisiones.
- s) Reconocer e identificar posibilidades de mejora profesional, recabando información y adquiriendo conocimientos para la innovación y actualización en el ámbito de su trabajo.
- t) Reconocer sus derechos y deberes como agente activo en la sociedad, analizando el marco legal que regula las condiciones sociales y laborales para participar como ciudadano democrático.
- u) Reconocer e identificar las posibilidades de negocio, analizando el mercado y estudiando la viabilidad empresarial para la generación de su propio empleo

La formación del módulo de Técnica contable contribuye a alcanzar los objetivos generales: **b), f), g), h) y p)** del Ciclo Formativo

#### **2.2)** *Objetivos del Módulo o Resultados de aprendizaje (RA)*

RA1. Reconocer los elementos que integran el patrimonio de una organización económica clasificándolos en masas patrimoniales

RA2. Reconocer la metodología contable analizando la terminología y los instrumentos contables utilizados en la empresa

RA3. Identificar el contenido básico del Plan General de Contabilidad Pymes (PGC-Pymes) interpretando su estructura

RA4. Clasificar contablemente hechos económicos básicos, aplicando la metodología contable y los criterios del Plan General de Contabilidad PYMES

RA5. Realizar operaciones de contabilización mediante el uso de aplicaciones informáticas específicas valorando la eficiencia de éstas en la gestión del plan de cuentas

Siendo las líneas de actuación en el proceso enseñanza- aprendizaje que permitirán alcanzar los objetivos del módulo:

- Clasificación de los elementos patrimoniales.

- Aplicación de normas contables establecidas en el PGC (PYME) y demás legislación mercantil. Identificación y contenido del PGC (PYME)

- Registro contable de hechos económicos básicos, según la metodología contable utilizada en la empresa

- Desarrollo del ciclo contable y cierre.

- Utilización de Aplicaciones informáticas de contabilidad

# **2.3)** *Perfil Profesional*

El perfil profesional del título de Técnico en Gestión Administrativa queda determinado por su competencia general, sus competencias profesionales, personales y sociales, y por la relación de cualificaciones y, en su caso, unidades de competencia del Catálogo Nacional de Cualificaciones Profesionales incluidas en el título.

# **2.4)** *Competencia General*

La competencia general de este título consiste en realizar actividades de apoyo administrativo en el ámbito laboral, contable, comercial, financiero y fiscal, así como de atención al cliente/usuario, tanto en empresas públicas como privadas, aplicando la normativa vigente y protocolos de calidad, asegurando la satisfacción del cliente y actuando según normas de prevención de riesgos laborales y protección ambiental

# **2.5)** *Competencias Profesionales, personales y sociales*

Las **competencias profesionales, personales y sociales** que el alumno desarrollará con este módulo serán:

a) Tramitar documentos o comunicaciones internas o externas en los circuitos de información de la empresa

c) Clasificar, registrar y archivar comunicaciones y documentos según las técnicas apropiadas y los parámetros establecidos en la empresa

d) Registrar contablemente la documentación soporte correspondiente a la operativa de la empresa en condiciones de seguridad y calidad

r) Adaptarse a diferentes puestos de trabajo y nuevas situaciones laborales, originados por cambios tecnológicos y organizativos en los procesos productivos.

# *3. ORGANIZACIÓN Y SECUENCIACIÓN DE CONTENIDOS:*

# **A.CONTENIDOS BÁSICOS**

La Orden de 21 de febrero de 2011, recoge los **contenidos básicos** del módulo profesional de "Técnica contable". Dichos contenidos quedan recogidos a continuación:

Relacionados con el RA1:

Elementos patrimoniales de las organizaciones económicas:

\* La actividad económica, el ciclo económico y la relación con la actividad

\* La contabilidad. Concepto y fines de la contabilidad. Usuarios de la información contable

- \* Diferencia entre inversión/financiación, inversión/gasto, gasto/pago e ingreso/cobro
- \* Elemento patrimonial, masa patrimonial y patrimonio
- \* El Activo, el Pasivo y el Patrimonio Neto de una empresa
- \* El equilibrio patrimonial

Relacionados con el RA2:

# La metodología contable:

\* Las operaciones mercantiles desde la perspectiva contable

\* Teoría de las cuentas, tipos de cuentas según su naturaleza patrimonial o de gestión y método por partida doble. Convenio de cargo y abono.

- \* Desarrollo del ciclo contable y cierre
- \* Apertura, Inventario inicial y asiento de apertura.
- \* Operaciones de ejercicio. Asientos de gestión y balances de comprobación.
- \* Regularización y cierre

Relacionados con el RA3:

## El Plan General de Contabilidad PYME

- \* Normalización contable. El P.G.C
- \* Marco conceptual del P.G.C. Principios contables
- \* Normas de registro y valoración
- \* Cuentas anuales
- \* Cuadro de cuentas
- \* Definiciones y relaciones contables

# Relacionados con el RA4:

Contabilización de los hechos económicos básicos de la empresa:

- \* Compra y venta de mercaderías
- \* Otros gastos e ingresos
- \* Inmovilizado material y fuentes de financiación
- \* Operaciones fin de ejercicio. Asientos de ajuste. Cierre contable

#### Relacionados con el RA5:

Operaciones de contabilización mediante aplicaciones informáticas específicas

- \* Gestión de las partidas contables en una aplicación informática
- \* Operaciones de mantenimiento básico de aplicaciones. Utilización del soporte de ayuda
- \* Los asientos predefinidos
- \* Copia de seguridad de los datos. Importación y exportación de datos

# *B.TEMPORALIZACIÓN*

Este módulo tiene asignadas **96 horas**. Los contenidos quedan así distribuidos:

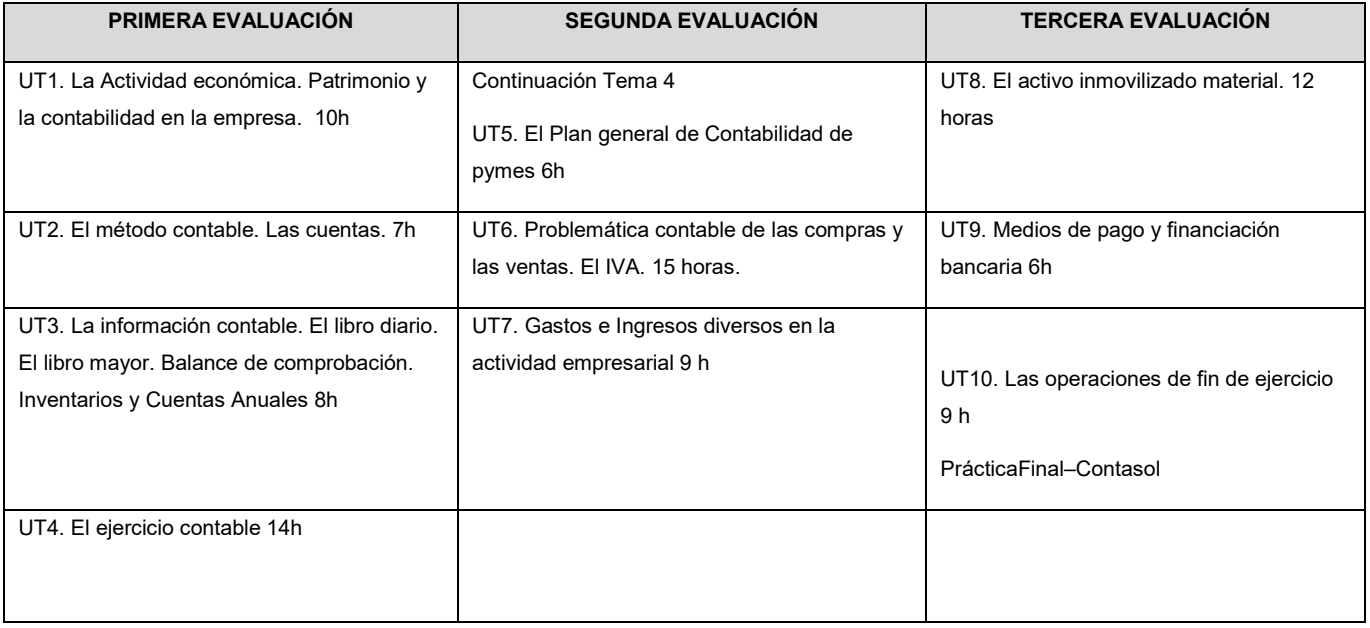

# **Las horas lectivas semanales de este módulo serán 3.**

La temporalización de las unidades didácticas queda reflejada en la tabla anterior.

Hay que hacer notar que esta distribución temporal es susceptible de sufrir modificaciones por estar realizada desde el punto de vista de lo que el profesor estima como tiempo requerido para cada unidad. Es posible que haya que detenerse en algunos puntos de la programación hasta que los alumnos/as dominen y tengan la suficiente destreza con el fin de que no queden lagunas y asienten las bases para adquirir los nuevos conocimientos

#### **C.INTERDISCIPLINARIEDAD**

La interdisciplinariedad es la relación que tiene mi módulo con otros módulos del ciclo.

¿Por qué es necesario? Responde a una doble vertiente:

- 1. Que el alumno sea capaz de ver toda su formación como un proceso integrador y no como conocimientos aislados
- 2. Para ejercer una coordinación con los profesores que imparten los otros módulos.

El objetivo es mejorar las técnicas de trabajo y de estudio de los alumnos.

En el caso del módulo de Técnica contable, los alumnos adquirirán la base contable necesaria para desarrollar en 2º Grado medio, el módulo de tratamiento de la documentación contable. Es por ello que al término del curso se coordinará con el profesor.

# *4. METODOLOGÍA:*

Puesto que una de las metas de la formación profesional es favorecer en el alumno la capacidad de aprender por sí mismo, la metodología didáctica será activa, es decir que el alumno/a será protagonista de su propio aprendizaje.

Los contenidos serán funcionales, pues tendrán que utilizarlos en circunstancias reales de la vida cotidiana.

Se promoverá el aprendizaje reflexivo y no memorístico, que incluya la autoevaluación del alumno, que contextualice la enseñanza con respecto al entorno de trabajo real y que permita atender a la variedad de intereses y niveles de partida de los alumnos/as.

Por ello, tendremos en cuenta lo siguiente:

- a. El alumno es el actor principal y constructor de sus propios aprendizajes, siendo el papel del profesor el de un mediador que ajusta su ayuda pedagógica a las características del alumno.
- b. El punto de partida para construir nuevos aprendizajes es el nivel de desarrollo del alumno y de sus conocimientos previos.
- c. Se debe estimular la autonomía y la participación activa del alumno, para lo cual es imprescindible motivarle.

De lo expuesto anteriormente se deduce que se fomentarán trabajos prácticos y casos y supuestos reales que se asemejen a las operaciones realizadas en una empresa de forma habitual.

Al inicio de cada unidad, se hará una introducción a la misma en la que se recapitularán los conocimientos y aptitudes previos del alumno/a a fin de detectar ideas preconcebidas y de despertar un interés hacia el tema. Seguidamente el profesor explicará cada uno de los nuevos conceptos, desarrollará ejemplos y realizará actividades asociadas a cada uno de los epígrafes. Una vez desarrollados todos los conceptos de la unidad, guiará al alumno para que este realice un test de repaso, preguntas cortas y resuelva las actividades del final de la unidad, donde comprobará los resultados del aprendizaje. Se harán actividades de apoyo y recapitulación.

Tal y como está regulado el módulo profesional éste se impartirá a razón de 3 horas semanales en dos días, uno de los cuales tendrá una duración de 2 horas y otro día de una hora, lo que permitirá cierta continuidad en el trabajo, imprescindible desde un punto de vista metodológico.

Se sugieren las siguientes formas metodológicas para la impartición de las unidades:

- Explicaciones breves y esquemáticas de los contenidos.
- Ejemplificación de casos prácticos.
- Resolución de actividades.

#### **A.***MATERIALESY RECURSOS*

#### *1. Materiales, recursos bibliográficos*

- Pizarra.
- Programas (Contasol), equipos informáticos con acceso a Internet.
- Modelos y documentos reales editados por la Agencia Tributaria.
- Periódicos revistas de actualidad para leer, comentar y analizar.
- PGC de las pymes con resoluciones del ICAC.
- Libros de consulta y apoyo: Libro Técnica contable de la editorial: McGraw-Hill, Editex, Paraninfo, Macmillan.
- Fotocopias sobre los contenidos facilitados por el profesor.
- Calculadora.
- Cuadro de cuentas proporcionado por el profesor.

#### *2. Bibliografía de aula/ departamento didáctico*

#### Fondo Editorial:

Estará compuesto por libros tanto de apoyo curricular a los distintos módulos que componen el ciclo formativo como de apoyo en otros temas como: Legislación, dinámica de grupos, temas transversales, técnicas de estudio, desarrollo cognitivo,....

# **B. ORGANIZACIÓN DEL ESPACIO Y TIEMPOS**

**Roles:** El alumnado asumirá un papel variado. Será activo de forma individual cuando realice actividades propias y de forma activa de colaboración y cooperación en las actividades en grupo.

**Tiempo:** Las actividades irán de menor a mayor complejidad a lo largo de cada una de las unidades de trabajo. El tiempo será flexible en función de las dificultades planteadas

**Agrupamiento del alumnado:** El aula es polivalente. Combina mesas para trabajar (sin ordenadores) buscando la interacción entre los alumnos, y mesas con ordenadores, con un ordenador-mesa para cada uno. Permitiendo realizar actividades individuales y en grupo.

La colocación del alumnado variará, para lograr una mayor la integración, mejorarlas tareas, refuerzos de determinados alumnos, etc. La labor de tutorización por parte de ciertos alumnos más adelantados con otros menos será también utilizada para ayudar al grupo-aula

#### **C.ACTIVIDADES COMPLEMENTARIAS**

La participación del profesor en el programa "INNICIA" permitirá la realización de actividades como: charlas, talleres y jornadas relacionadas con el emprendimiento.

Además el profesor participará en las actividades organizadas por el departamento de administración

# *5. CRITERIOS Y ESTRATEGIAS DE EVALUACIÓN:*

Se aplicará la **Orden de 29 de septiembre de 2010,** por la que se regula la evaluación, certificación, acreditación y titulación académica del alumnado que cursa enseñanzas de Formación Profesional inicial que forma parte del sistema educativo en la Comunidad Autónoma de Andalucía.

# **5.1** *CRITERIOS DE EVALUACIÓN DEL MÓDULO.RESULTADOSDE APRENDIZAJE*

**RA.1** Reconoce los elementos que integran el patrimonio de una organización económica clasificándolos en masas patrimoniales.

*(1º evaluación, a través de la unidad 1)* 

#### **Criterios de evaluación (CE)**

a) Se han identificado las fases del ciclo económico de la actividad empresarial.

b) Se ha diferenciado entre inversión/financiación, inversión/gasto, gasto/pago e ingreso/cobro.

c) Se han distinguido los distintos sectores económicos basándose en la diversa tipología de actividades que se desarrollan en ellos.

d) Se han definido los conceptos de patrimonio, elemento patrimonial y masa patrimonial.

e) Se han identificado las masas patrimoniales que integran el activo, el pasivo exigible y el patrimonio neto.

f) Se ha relacionado cada masa patrimonial con las fases del ciclo económico de la actividad empresarial.

g) Se han ordenado en masas patrimoniales un conjunto de elementos patrimoniales.

**RA.2** Reconoce la metodología contable analizando la terminología y los instrumentos contables utilizados en la empresa *(1º trimestre, a través de las unidades 2, 3, 4)* 

#### **Criterios de evaluación (CE):**

a) Se ha distinguido las fases del ciclo contable completo adaptándolas a la legislación española.

b) Se ha descrito el concepto de cuenta como instrumento para representar los distintos elementos patrimoniales y hechos económicos de la empresa.

c) Se han descrito las características más importantes del método de contabilización por partida doble.

d) Se han reconocido los criterios de cargo y abono como método de registro de las modificaciones del valor de los elementos patrimoniales

e) Se ha reconocido la importancia del balance de comprobación como instrumento básico para la identificación de errores y omisiones en las anotaciones de las cuentas.

f) Se han diferenciando las cuentas de ingresos y gastos.

g) Se ha definido el concepto de resultado contable.

h) Se han descrito las funciones de los asientos de cierre y apertura.

i) Se ha establecido la función del balance de situación, de las cuentas de pérdidas y ganancias y de la memoria.

**RA.3** Identifica el contenido básico del Plan General de Contabilidad pymes (PGC-pymes) interpretando su estructura, *(2º evaluación a través de la unidad 5)* 

#### **Criterios de evaluación (CE):**

a) Se ha relacionado la normativa mercantil con el PGC.

- b) Se ha reconocido el PGC como instrumento de armonización contable.
- c) Se han identificado las distintas partes del PGC-pymes.

d) Se han identificado los principios contables establecidos en el marco conceptual del plan.

e) Se han diferenciado las partes del PGC-pymes que son obligatorias de las que no lo son.

f) Se ha descrito el sistema de codificación establecido en el PGC-pymes y su función en la asociación y desglose de la información contable.

g) Se han codificado un conjunto de elementos patrimoniales de acuerdo con los criterios del PGCpymes.

h) Se han identificado las cuentas anuales que establece el PGC-pymes.

i) Se han identificado las cuentas que corresponden a los elementos patrimoniales

**RA.4**Clasifica contablemente hechos económicos básicos, aplicando la metodología contable y los criterios del Plan General de Contabilidad pymes *(2º evaluación y 3º evaluación, a través de las unidades 6, 7, 8 ,9 y 10).* 

#### **Criterios de evaluación (CE):**

a) Se han identificado las cuentas patrimoniales que intervienen en las operaciones básicas de las empresas.

b) Se han identificado las cuentas de gestión que intervienen en las operaciones básicas de las empresas.

c) Se han codificado las cuentas conforme al PGC-pymes.

d) Se han determinado qué cuentas se cargan y cuáles se abonan, según el PGC-pymes.

e) Se han efectuado los asientos correspondientes a los hechos contables.

f) Se han realizado las operaciones contables correspondientes a un ejercicio económico básico.

g) Se ha efectuado el procedimiento de acuerdo con los principios de responsabilidad, seguridad y confidencialidad de la información.

**RA.5** Realiza operaciones de contabilización mediante del uso aplicaciones informáticas específicas valorando la eficiencia de éstas en la gestión del plan de cuentas. *(Tercera evaluación a través de la unidad 10. Práctica final)*

# **Criterios de evaluación (CE):**

a) Se han realizado las altas y bajas de las cuentas y subcuentas codificadas que proceden de la documentación soporte, siguiendo los procedimientos establecidos.

b) Se han propuesto altas y bajas de códigos y conceptos en asientos predefinidos siguiendo los procedimientos establecidos.

c) Se han introducido conceptos codificados en la aplicación informática siguiendo los procedimientos establecidos.

d) Se han ejecutado las bajas de los conceptos codificados con la autorización correspondiente.

e) Se han introducido los asientos predefinidos en la aplicación informática siguiendo los procedimientos establecidos.

f) Se ha introducido la información que corresponde a cada campo en el asiento de acuerdo con la naturaleza económica de la operación.

g) Se han resuelto los imprevistos que puedan surgir durante la utilización de la aplicación, recurriendo a la ayuda del programa, a la ayuda *on-line* o al servicio de atención al cliente de la empresa creadora del software.

h) Se ha realizado copia de seguridad de las cuentas, saldos y sus movimientos respectivos, así como de la colección de apuntes predefinidos.

i) Se ha seguido el plan de acción para la custodia en lugar y soporte adecuado y la Gestión Administrativa de la copia de seguridad, en tiempo y con los métodos adecuados.

# Cuadro resumen

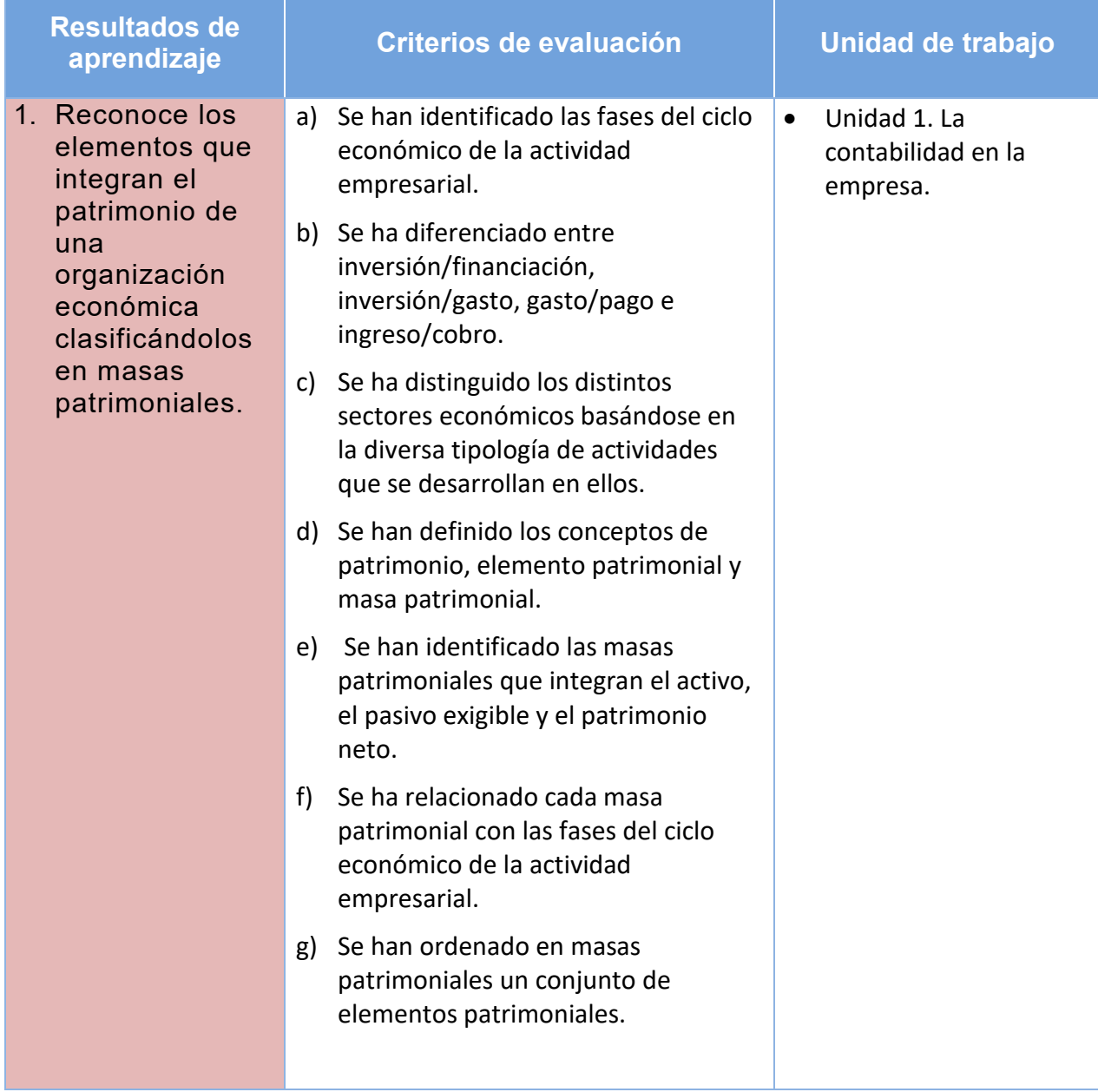

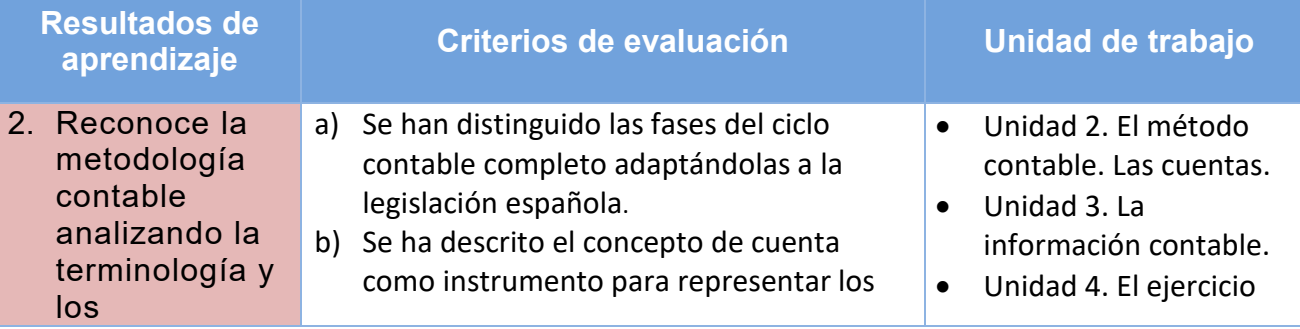

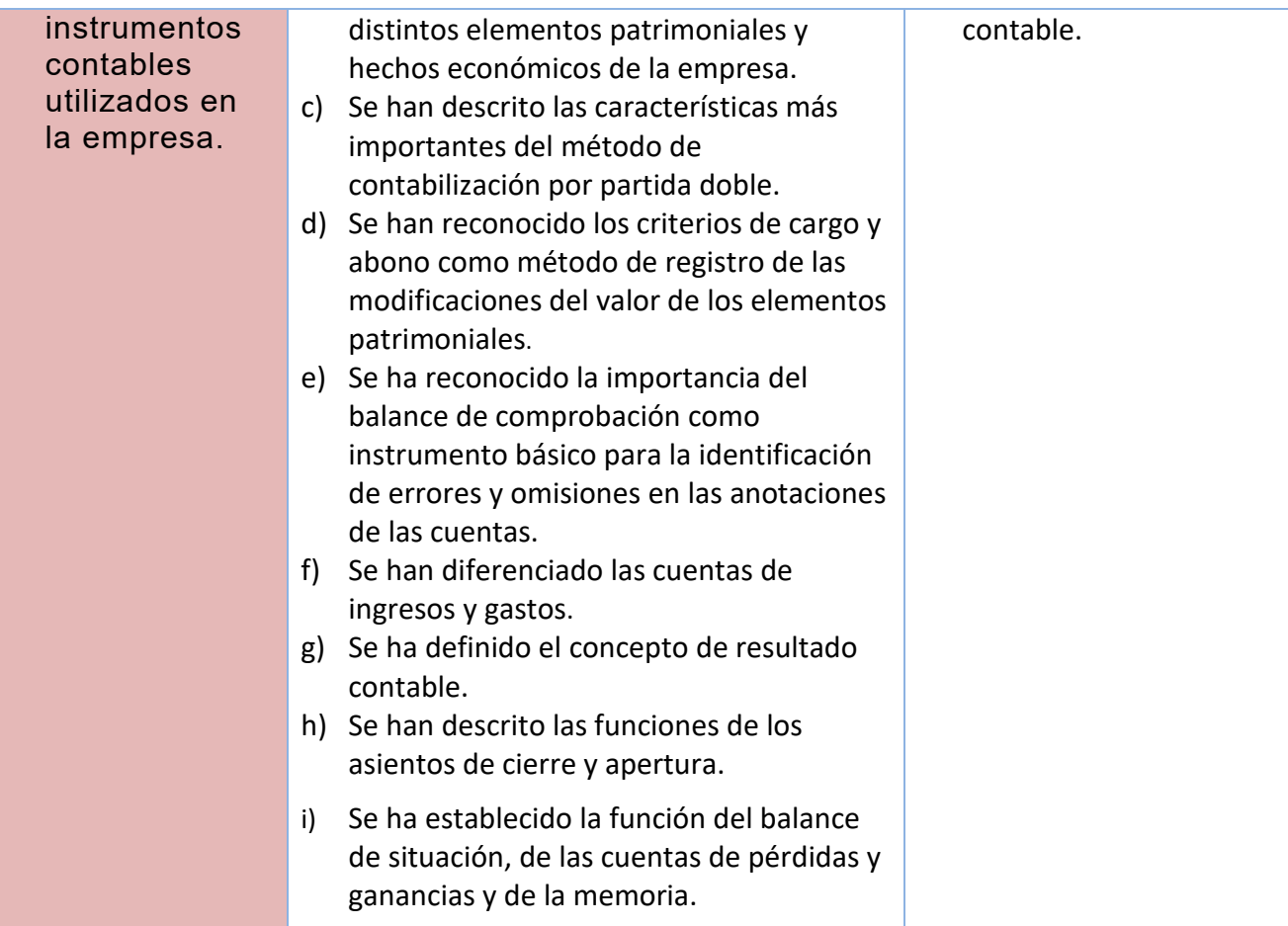

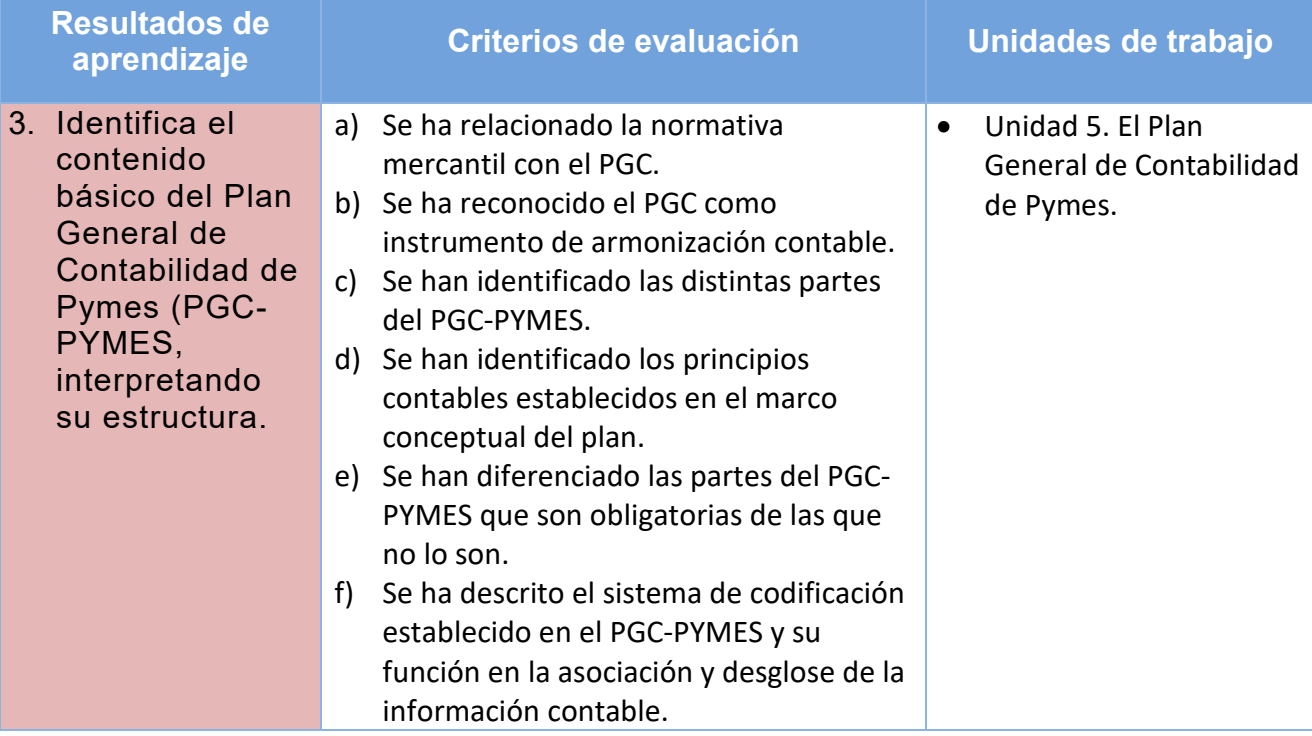

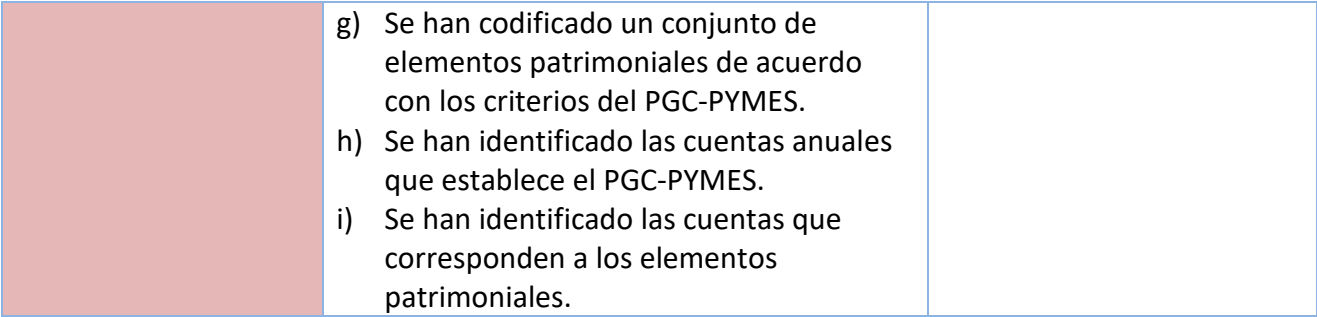

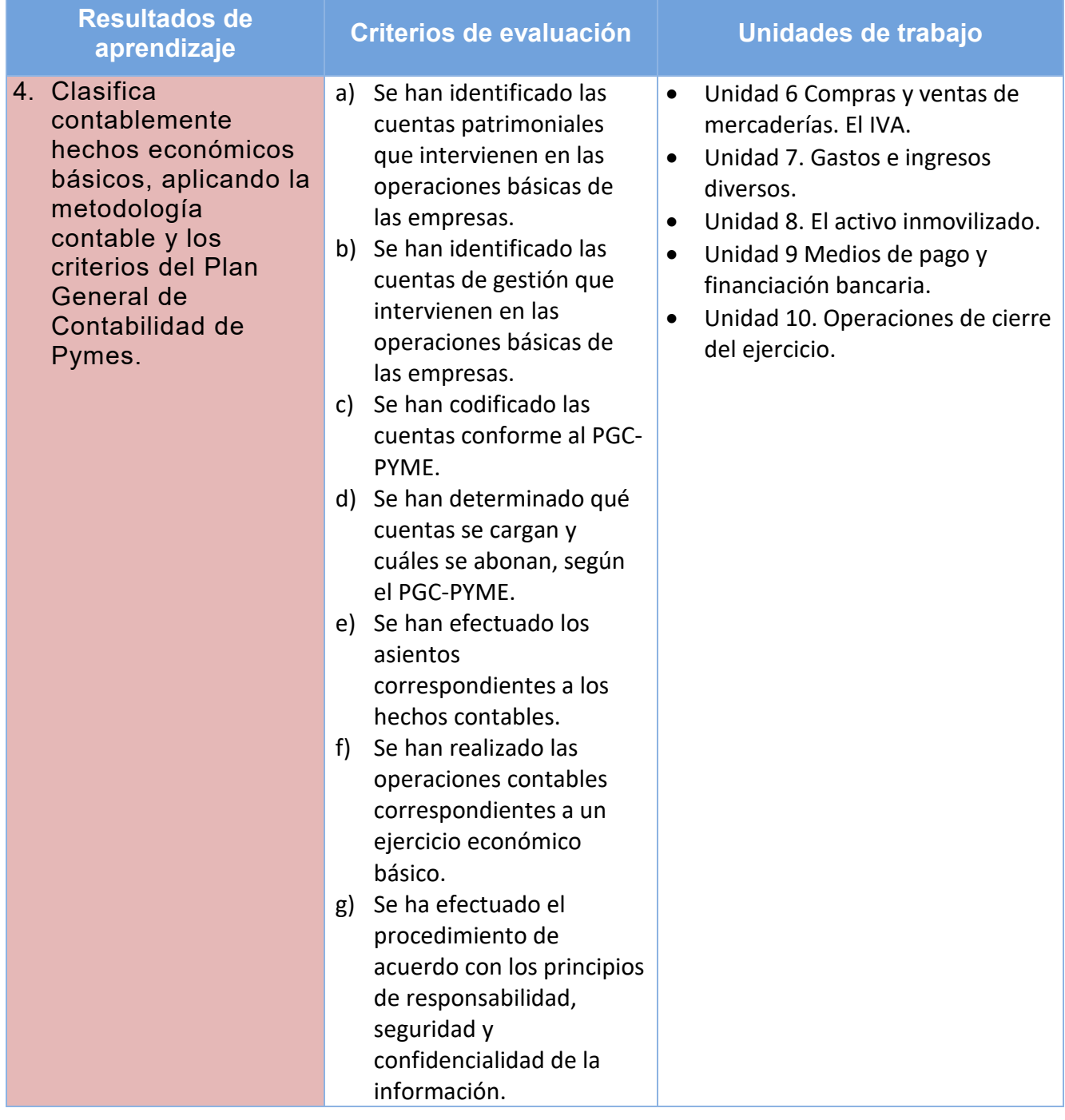

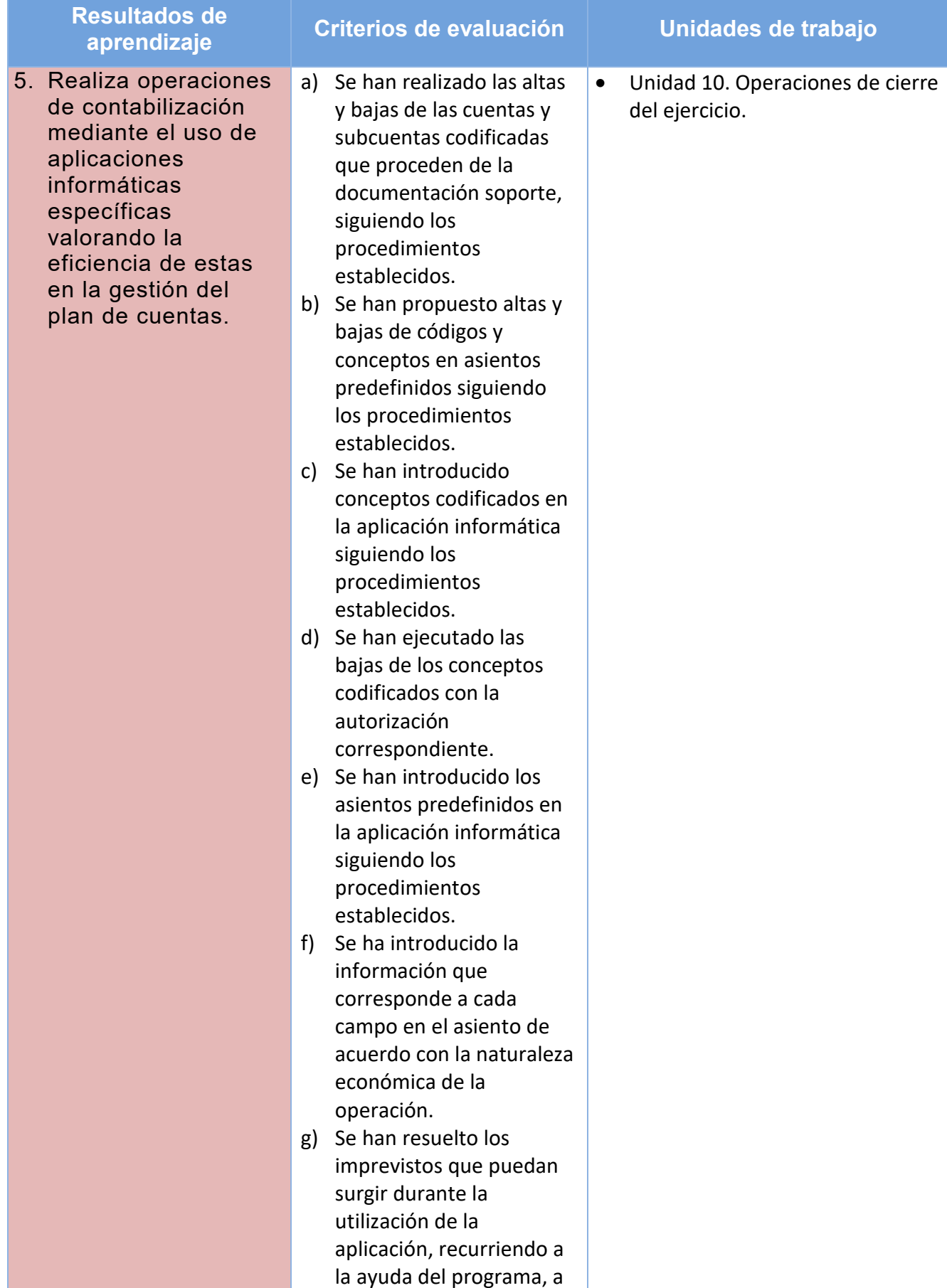

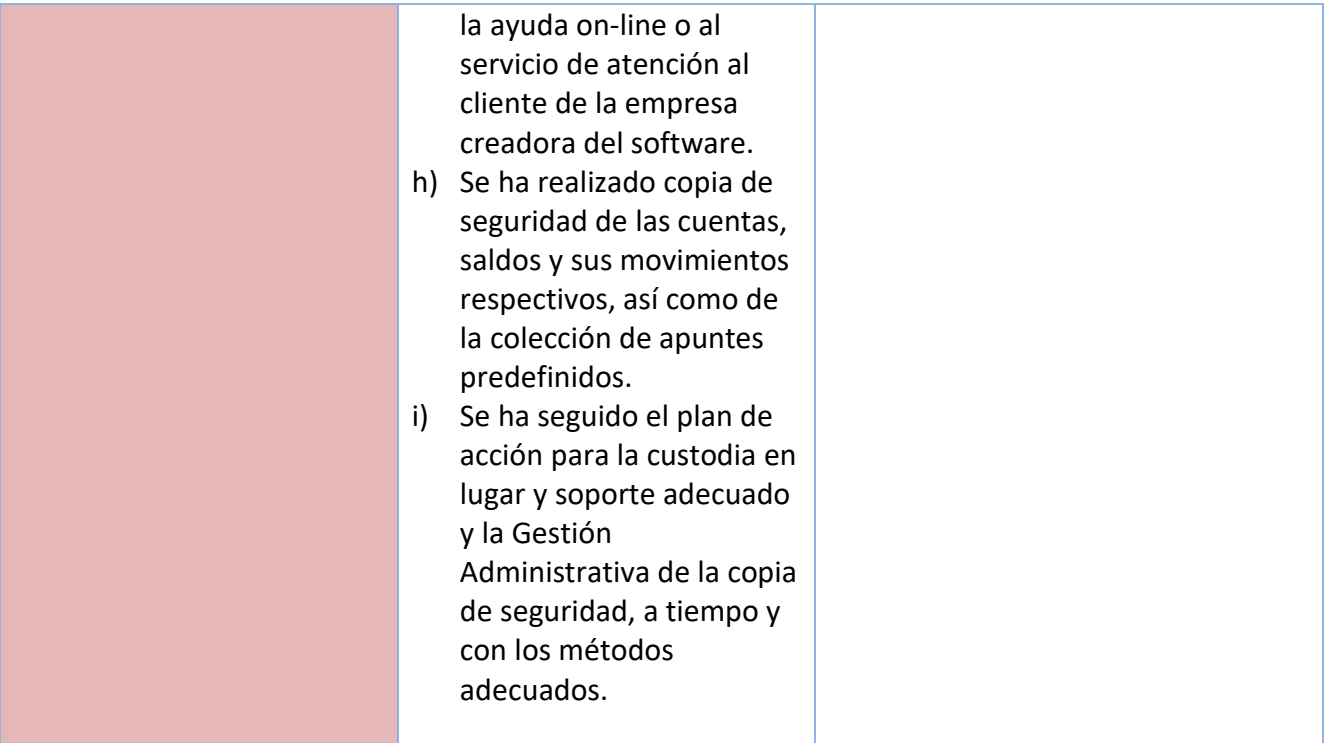

# **5.2.** *ESTRATEGIAS DE EVALUACIÓN***:**

Se comenzará con una evaluación inicial a principio de curso que nos permitirá conocer y valorar la situación inicial del alumnado en cuanto al grado de desarrollo de las competencias básicas y al dominio de conocimientos básicos del módulo, de tal forma, que pueda valorar el nivel de partida del grupo. Para este cometido se elaborará una prueba inicial que recogerá cuestiones básicas y generales, referidas a definición de empresa, beneficio, y algún concepto/s de contabilidad y se hará tipo test.

Una vez realizada dicha prueba, el grupo ha obtenido unos resultados de conocimientos aceptables. Por ello, puedo sacar como conclusión que aunque el módulo de técnica Contable presenta un lenguaje nuevo, los alumnos mantienen una base y predisposición positiva a aprender a lo largo del curso.

Por otra parte, se realizarán tres evaluaciones parciales a lo largo del curso (1<sup>o</sup>, 2<sup>o</sup> y 3<sup>o</sup> evaluación) y una evaluación final en Junio. La nota de ésta última será la acumulada de la obtenida de la ponderación de los resultados de aprendizaje y de los criterios de evaluación. La calificación de cada resultado de aprendizaje será el resultado de la media aritmética ponderada de sus criterios de evaluación, para la superación del módulo cada uno de ellos deberá ser igual o superior a 5 puntos. Por otro lado, si las calificaciones obtenidas en algún resultado de aprendizaje durante el curso no han llegado al cinco, los alumnos/as tendrán la opción de presentarse en la evaluación final con los criterios de evaluación de dicho resultado de aprendizaje que no hayan superado.

Los resultados de la evaluación se expresarán mediante calificaciones numéricas de 0 a 10 sin decimales, considerándose **negativas las calificaciones inferiores a 5.** 

En el caso de que algún alumno/a haya perdido el derecho a la evaluación continua por la aplicación del ROF, los instrumentos y/o criterios de evaluación aplicados hasta el momento no se tendrán en cuenta. En este caso se examinarán en una prueba final, y la nota será el 100% que saquen en esa prueba.

Según se especifica en el ROF, aquellos alumnos/as que superen el 20% de faltas de asistencia, perderán el derecho a evaluación continua.

La **calificación** se obtendrá teniendo en cuenta los **Resultados de Aprendizaje** establecidos en la normativa. Para su cálculo, en el módulo de Técnica contable se van a establecer las siguientes ponderaciones sobre cada Resultado de Aprendizaje:

(Ponderación realizada atendiendo al número de horas por tema asociado al resultado de aprendizaje):

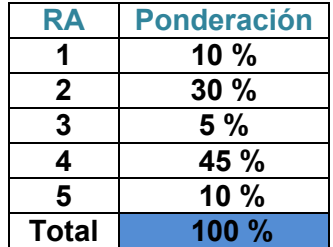

Por otro lado, para valorar el grado de consecución de cada uno de los Resultados de Aprendizaje se tendrán en cuenta los Criterios de Evaluación establecidos en la normativa, a los que se le asignan las siguientes ponderaciones respecto a su Resultado de Aprendizaje correspondientes:

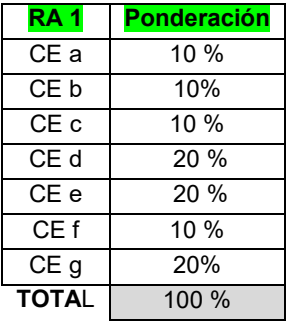

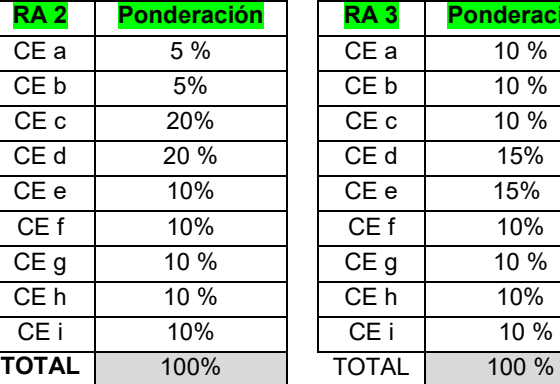

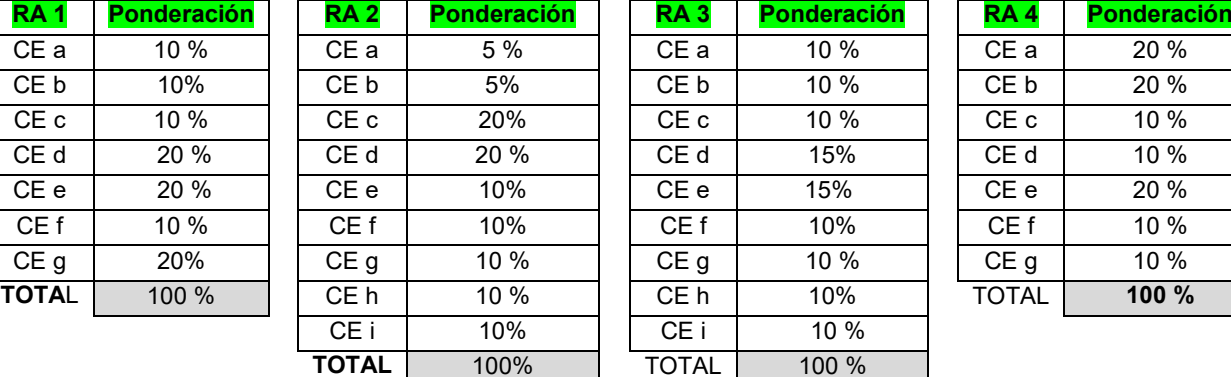

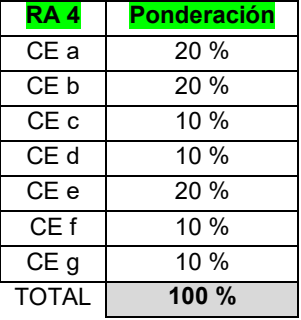

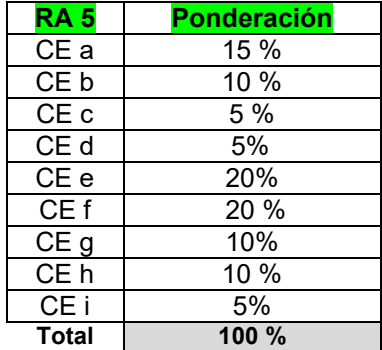

Para valorar los diferentes Criterios de Evaluación y así medir el grado de consecución de los **Resultados de Aprendizaje**, se utilizarán los siguientes **instrumentos** de evaluación:

- 1. Rúbrica
- 2. Lista Control de Tareas o Actividades
- 3. Pruebas Objetivas a (Escritas y Oral)
- 4. Observación directa en clase (Atención y Participación)
- 5. Trabajo individuales y en grupo. Buena presentación, que supondrá:
	- o Redacción
	- o Limpieza
	- o Orden en la exposición
	- o Claridad de conceptos
	- o Ortografía

# **RÚBRICA**

Mediante el control de unos ítems detallados y valorados de 1, 2, 3, 4 y 5, donde el 1 expresa el nivel de aprendizaje más bajo y el nivel 5 el más alto, se podrá valorar, el grado y calidad de ejecución de los criterios de evaluación implicados en el mismo.

# **LISTA CONTROL DE TAREAS O ACTIVIDADES**

Mediante si/no se podrá controlar la ejecución de las diferentes tareas marcadas

# **PRUEBAS OBJETIVAS**

Se pueden realizar dos tipos de pruebas según lo acordado en el Departamento de Administrativo del Centro:

- 1.- *Pruebas objetivas* formadas por preguntas tipo test y/o preguntas cortas.
- 2.- *Pruebas objetivas en donde se combinan una parte teórica y una parte práctica*.

Cuando se valore la parte práctica se distinguirá entre:

- Errores de cálculo
- Errores en la utilización de las cuentas
- Errores en el planteamiento contable

Los tres aspectos se valoran negativamente:

- Si el alumno/a ha cometido un error de cálculo (plantea bien el cálculo pero obtiene un resultado erróneo) restaremos un 10% de la puntuación del apartado o asiento.
- Si el alumno/a ha cometido un error en el uso de cuentas restaremos un 20%
- Si los cálculos están bien realizados pero la estructura del asiento no es correcta restaremos un 70% de la puntuación del apartado.

NOTA: debemos aconsejar a los alumnos/as que especifiquen siempre los cálculos que realizan para poder detectar los errores.

Sólo se permite utilizar una sola tinta de bolígrafo, azul o negro, en caso contrario la prueba no será valorada. Si el alumno utilizara lápiz tampoco sería valorada la prueba a no ser que lo autoricemos

# **OBSERVACIÓN DIRECTA**

El profesor/a valorará la actitud de los alumnos/as en clase, así como el interés hacía el módulo tratado. Esta observación directa se centrará en los siguientes aspectos:

- Atención en clase e interés por la materia. Este hecho se tendrá en cuenta si el alumno/a, sigue el hilo de las explicaciones del profesor/a, pregunta dudas, realiza consultas, se preocupa por asimilar los conceptos, etc.
- Participación e intervención en las clases y corrección de ejercicios de forma voluntaria. Es importante que los alumnos/as participen e intervengan en las clases, realizando las aportaciones que consideren oportunas, relacionando las unidades didácticas con temas de actualidad, y mostrando sus opiniones en los temas tratados con un cierto espíritu crítico. Además, se valorará de forma positiva la predisposición a aprender y la voluntariedad de mostrar el resultado y confección de las tareas a sus compañeros.

- Respeto y trabajo en equipo. Es muy importante que haya un buen ambiente o clima en el aula, que exista respeto entre los compañeros y respeto hacia los profesores, y que se pueda trabajar de forma conjunta, fomentando valores como la cooperación, el esfuerzo común y el compañerismo.

# **TRABAJOS INDIVIDUALES Y TRABAJOS EN GRUPO**

En este caso, y tratándose de la materia que nos ocupa, esta actividad será un supuesto contable, desde un ejercicio concreto hasta un supuesto íntegro donde se valorará la resolución de todos los hechos contables que acontecen en una empresa, desde su apertura hasta su cierre. Estas pruebas se realizarán sobre todo para valorar de forma global la comprensión de un ciclo económico completo.

Para evaluar las tareas entregadas por los alumnos/as, el profesor tendrá en cuenta dos partes diferenciadas:

# *1.- Forma y presentación de la tarea*

La forma y presentación de la tarea supondrá un 10% de la puntuación de la misma, y se tendrán en cuenta las siguientes cuestiones:

- $\triangleright$  Haber entregado los trabajos que se le hayan requerido en tiempo y forma adecuados
- Cumplir los requisitos establecidos para su elaboración.

Todas las tareas tienen un plazo para su realización y entrega, los alumnos/as cuentan con tiempo suficiente para elaborarlas de una manera correcta. Además durante ese periodo (desde que se pide hasta que lo entregan) el alumno/a podrá preguntar sus dudas al profesor, ya sea en clase o vía correo electrónico. Si la tarea no fuese entregada el día establecido no será recogida y por tanto, no calificada.(Salvo causa suficientemente justificada: enfermedad o similar)

# *2.- Contenido*

El 90% de la calificación del supuesto entregado calificará el logro de los criterios de evaluación relacionados y con ello la comprensión y la aplicación práctica de los contenidos teóricos y prácticos asociados.

Cuando se valore la parte práctica se distinguirá entre:

- Errores de cálculo
- Errores en la utilización de las cuentas
- Errores en el planteamiento contable

Los tres aspectos se valoran negativamente siguiendo la penalización indicada anteriormente

#### *Calificación*

Para superar el módulo, el alumno deberá obtener la **calificación mínima de 5 en cada uno de los resultados de aprendizaje.**

Dicha calificación vendrá dada por la media aritmética ponderada de los criterios de evaluación, usando los diferentes instrumentos indicados. Sin olvidar, el peso o ponderación de los resultados de aprendizaje con los que se asocian.

Puede darse el caso de que un mismo criterio de evaluación, sea valorado, usando varios instrumentos. Entonces la nota de éste criterio tendrá en cuenta los instrumentos usados, de forma que si se usa para calificarlo una prueba de examen, ésta supondrá un 60% del criterio, siendo el otro 40% la calificación obtenida por los otros instrumentos usados.

En el caso de que algún alumno/a haya perdido el derecho a la evaluación continua por la aplicación del ROF, los instrumentos aplicados se reducen a uno: "prueba objetiva". En este caso dicho instrumento, evaluará y calificará todos los criterios de evaluación (asociados a los resultados de aprendizaje y pendientes de valorar al alumno) y supondrá el 100% de su nota.

Según se especifica en el ROF, aquellos alumnos/as que superen el 20% de faltas de asistencia, perderán el derecho a evaluación continua.

## **5.3.- ACTIVIDADES DE RECUPERACIÓN**

Si el alumno/a no supera una evaluación parcial, ya que su calificación es inferior a cinco, tendrá la posibilidad de recuperarla. Realizando pruebas y actividades durante el curso, encaminadas a la recuperación de los criterios de evaluación no superados. Además, del periodo de recuperación de junio.

Si el alumno/a no ha realizado alguna prueba o actividad, justificada por causa mayor, se fijará una fecha al final de trimestre para recuperar dicha prueba.

Para recuperar una evaluación parcial, el alumno/a deberá presentarse a una prueba objetiva y que supondrá el 100% de su calificación de recuperación. Algunas veces se realizará inmediatamente después de comprobar que el alumno/a no alcanza el aprobado, y otras veces, puede posponerse al siguiente trimestre.

En estos casos, el profesor/a propondrá previamente a la misma, una serie de actividades de recuperación y refuerzo que se evaluarán. El alumno/a deberá realizarlas antes de presentarse a dicha prueba. Con ello se pretende que el alumnado estudie y repase las unidades con cierta antelación. Estas actividades de recuperación de tendrán unos niveles progresivos de dificultad, es decir, en primer lugar se plantearan actividades sencillas que permitan la comprensión de los conceptos, posteriormente se plantearan ejercicios donde se compruebe si efectivamente se han comprendido los conceptos de forma independiente y finalmente se propondrán casos reales y supuestos prácticos, para la aplicación de los conocimientos adquiridos de forma global.

Las actividades de recuperación podrán ser:

- Preguntas cortas, de relacionar conceptos, de completar huecos, de verdadero o falso, de seleccionar la opción correcta, etc…

- Ejercicios sobre hechos contables independientes donde el alumno/a deberá realizar el asiento contable que corresponda en cada caso.

- Contabilización de hechos contables, fiscales y laborales.

- Supuestos prácticos donde se refleje el ciclo contable de una empresa.

- Elaboración de libros contables a través de unos datos dados.

En algunos casos, se propondrán ejercicios de recuperación y en otros de repaso. La diferencia entre unos y otros radica en que los de repaso ya se han hecho en clase, y el alumno/a debe repetirlos. Las actividades de recuperación en cambio, son un listado de ejercicios nuevos que completan y complementan a los realizados en clase, y se entiende que ayudarán a que el alumno/a comprenda mejor los conceptos y pueda, finalmente, conseguir los objetivos didácticos.

En algunas de estas actividades, se intentará que el alumno/a busque ejemplos y situaciones reales que conozca, para favorecer la comprensión de los contenidos, porque como se ha comentado en la metodología, es importante partir de los conocimientos previos del alumno. De esta forma, la asimilación de los conceptos le resultará más fácil y el proceso de enseñanza aprendizaje será más satisfactorio, lo que se traduce en unos mejores resultados.

# **6. MEDIDAS DE ATENCIÓN A LA DIVERSIDAD, REFUERZO, AMPLIACIÓN, ALUMNADO REPETIDOR, ALUMNADO EXTRANJERO**

Las necesidades educativas especiales vienen asociadas a diversos aspectos relacionados bien con el alumno (deficiencias de tipo sensorial, motriz o intelectual) o bien de la interacción con su entorno (carencia socio-cultural, contexto familiar, e historia desajustada de aprendizaje). Es preciso entonces, siempre que sea compatible con el ciclo formativo de gestión administrativa, ya que el tipo de adaptación es **no significativa**, es decir como estrategia se puede modificar el procedimiento metodológico, las actividades o las técnicas de evaluación y la temporalización, y no es necesario recogerla en ningún documento concreto todo ello para dar respuesta individualizada a situaciones en el aula.

1. Acceso: espacio, tiempos…

2. Metodológicos:

Para los alumnos con dificultades por falta de conocimientos previos, dificultad en el idioma…el uso de materiales didácticos no homogéneos, o explicaciones donde se procure vocalizar, hablar claro, explicar el significado de las palabras que no entienda….y manejar metodologías diversas permitirá atender dichas individualidades.

Además por las características del módulo, es decir lo práctico del mismo, es importante atender a la diversidad mediante actividades.

#### *Variedad de actividades*

- actividades que irán enfocadas tanto para aquellos alumnos/as que presentan alguna dificultad a la hora de trabajar determinados contenidos, ajustándose el grado de complejidad, como por otra parte, para aquellos alumnos/as que pueda avanzar más rápidamente, con actividades complementarias o de ampliación.
	- o actividades de refuerzo, se hará entrega a aquel alumnado que así lo requiera (si se da el caso), a través de ejercicios de afianzamiento de conocimiento, teniendo en cuenta aquel tipo de actividad con que responde mejor: tipo test, más ejercicios prácticos, más básicos….
	- $\circ$  Respecto a las actividades de ampliación se proveerá al alumnado tanto de ejercicios teóricos como prácticos de mayor complejidad relacionados con la unidad de trabajo tal y como queda explicado en la introducción de este apartado
- ▶ Actividades en grupo.- El trabajo en grupo y la organización de grupos de trabajo serán flexibles. Permitirá que los alumnos/as cooperen los unos con los otros. Sirviendo por tanto el alumno más adelantado como tutor o apoyo de compañeros

# **7. USO DE LAS TIC**

En referencia a las **nuevas tecnologías de la información y la comunicación,** decir que estas tecnologías tienen mucha relación con el módulo que nos ocupa de "Técnica Contable" porque aparecen en el currículo del módulo profesional en uno de sus bloques: el de **"Tratamiento Informático de la Información"**, siendo su contenido: Instalación, puesta en marcha, funciones, mantenimiento, consulta y procedimientos de aplicaciones de contabilidad (contasol). Además de otras herramientas de comunicación como Moodle o Ipasen.

Además las nuevas tecnologías de la información y la comunicación se trabajarán en esta programación con la finalidad última de que el alumnado conozca recursos laborales, relacionados con el módulo para que contextualicen lo que aprenden en el centro y les facilite su futura actualización

# *8.- ELEMENTOS CURRICULARES DE CADA UNIDAD DIDÁCTICA.*

Antes de exponer los elementos curriculares de cada unidad didáctica con todos sus apartados, tengo que decir que, por experiencia, las unidades didácticas en esta materia están totalmente relacionadas y es difícil separarlas la mayoría de las veces, puesto que se trabajan conceptos, clasificaciones, y procesos que en ocasiones se impartirán en unidades posteriores, pero que es necesario ya mencionar en unidades previas para entender la contabilidad en su conjunto, por ejemplo en temas posteriores como en el unidad 6 se estudian las compras, y en la 7 se habla de ingresos y gastos o en la 8 que se trata del inmovilizado ,ya se ha visto y/o estudiado anteriormente.

# **A.- UD.1 LA CONTABILIDAD EN LA EMPRESA**

#### **B.- TEMPORALIZACIÓN**

El tiempo estimado para el desarrollo de esta Unidad es de 10 horas.

#### **C.- OBJETIVOS**

Esta Unidad sirve de introducción al mundo empresarial. Empezaremos por conocer qué es la actividad económica, la clasificación de las actividades según el sector al que pertenezcan y cómo, a través de ella, obtenemos bienes y servicios con los que satisfacemos nuestras necesidades. Veremos también en qué consisten exactamente los bienes y servicios. Analizaremos cómo la actividad económica no es lineal, lo que origina el ciclo económico con sus altibajos o fluctuaciones y qué fases lo componen. Asimismo, estudiaremos que las empresas en el desarrollo de su actividad realizan inversiones y gastos, necesitando financiación para realizar una actividad y obtener ingresos y con ello beneficios. En definitiva, conoceremos qué son las empresas y para qué sirven, diferencias entre conceptos, inversión, gasto, cobro e ingreso…, criterios para clasificarlas y sus distintas formas jurídicas. También la clasificación de la contabilidad según los tipos de usuarios de la misma y los distintos destinatarios de la información contable.

Por último, veremos que como la contabilidad estudia el patrimonio de las empresas, el concepto de patrimonio empresarial y determinaremos los elementos patrimoniales que lo componen. Analizaremos también las masas patrimoniales en las que se agrupan los elementos patrimoniales, distinguiendo las tres masas principales: Activo, Pasivo y Patrimonio neto.

La contabilidad en la empresa

- 1. Función económica de la empresa
	- 1) Qué es una empresa
	- 2) Función
	- 3) Ética empresarial
- 2. Clases de empresas
	- 1) Distintas clasificaciones
- 3. La contabilidad
	- 1) Tipo de información que ofrece
	- 2) Usuarios de la misma
- 4. El patrimonio de la empresa
- 5. Activo, pasivo y patrimonio neto
- 6. Equilibrio patrimonial

# **A. UD.2 EL MÉTODO CONTABLE . LAS CUENTAS**

# **B.- TEMPORALIZACIÓN**

El tiempo estimado para el desarrollo de esta Unidad es de 7 horas.

# **C.- OBJETIVOS**

En esta Unidad empezaremos por definir el concepto de hechos contables, así como las alteraciones que influyen en la composición del patrimonio de la empresa.

Describiremos la cuenta como el instrumento de representación y medida individualizado de los elementos patrimoniales. Además, analizaremos los diferentes tipos de cuentas y su terminología.

Por otra parte, conoceremos el convenio de cargo y abono para el funcionamiento de las cuentas, atendiendo a la naturaleza de las mismas.

Asimismo, estudiaremos el sistema de registro de la partida doble, abriendo cuentas representativas de los elementos patrimoniales

- 1. Sistema de cuentas
	- 1) Concepto de cuenta. Representación
	- 2) Clases de cuentas
	- 3) Funcionamiento de las cuentas. Convenio del cargo y del abono
- 2. Patrimonio: Efecto de las variaciones en los elementos patrimoniales
	- 1) Variaciones en el activo
	- 2) Variaciones en el pasivo
	- 3) Variaciones en el neto
- 3. Interpretación de saldo de las cuentas
- 4. Metodología contable. La partida doble.

# **A. UD3 LA INFORMACIÓN CONTABLE**

## **B.- TEMPORALIZACIÓN**

El tiempo estimado para el desarrollo de esta Unidad es de 8 horas.

# **C.- OBJETIVOS**

Identificar los distintos libros distinguiendo, además, entre obligatorios, voluntarios, principales y auxiliares y documentos que muestran la información contable, así como su relación.

Además describiremos el libro Diario, donde se registran los hechos y las operaciones contables, diferenciando tipos de asientos. Distinguiremos además los dos modelos de diario que existen.

Definiremos el libro Mayor como aquel que recoge todas las cuentas que representan los elementos patrimoniales y los gastos e ingresos.

Describiremos el Balance de comprobación de sumas y saldos como el cuadro o documento contable que refleja todas las cuentas que hasta esa fecha han intervenido en las operaciones de la empresa.

Asimismo estudiaremos y analizaremos los diferentes gastos e ingresos asociados a la actividad normal de la empresa.

Finalmente, estableceremos el contenido del libro de Inventarios y Cuentas anuales y las obligaciones relativas a los libros contables.

- 1. La empresa necesita la información contable. Documentos
- 2. El diario. Registro de operaciones
	- Contenido y modelos
- 3. El libro mayor
	- Contenido. Registro de cuentas
	- Relación entre el libro diario y el libro mayor
- 4. Balance de comprobación de sumas y saldos
- 5. Inventarios y cuentas anuales
	- Tipos de inventarios
	- Documentos que integran las cuentas anuales de pymes
- 6. Obligaciones formales.
	- Presentación y registro de cuentas.
	- Legalización de libros
	- Plazos

# **A. UD4 EL EJERCICIO CONTABLE**

## **B.- TEMPORALIZACIÓN**

El tiempo estimado para el desarrollo de esta unidad es de 14 horas.

## **C.- OBJETIVOS**

En esta Unidad empezaremos por definir el Balance inicial que debe elaborar la empresa y cómo coincide con el asiento de apertura de la contabilidad. La empresa continúa con el registro por orden de fechas de las operaciones en el libro Diario y su posterior traslado al libro Mayor.

Conoceremos el funcionamiento de la cuenta de mercaderías y elaboraremos el Balance de comprobación.

Estudiaremos las operaciones de regularización. En primer lugar, la regularización de las cuentas de existencias y después de los ingresos y los gastos. Posteriormente estableceremos el resultado contable obtenido por la empresa.

Asimismo, elaboraremos el Balance de situación a 31 de diciembre, y realizaremos el asiento de cierre de la contabilidad. Al comienzo del nuevo ejercicio desarrollaremos el asiento de apertura.

- 1. La vida de la empresa se divide en ejercicios
- 2. Fases del ejercicio contable
	- ▶ Balance inicial. Asiento de apertura.
	- ▶ Registro de las operaciones del ejercicio en el libro Diario y traslado al Mayor.
		- Funcionamiento de la cuenta de mercaderías.
		- Balance de comprobación.
	- ▶ Operaciones de regularización.
		- Regularización de existencias.
		- Regularización de ingresos y gastos.
	- Asiento de cierre.
	- ▶ Preparación de las cuentas anuales

## **A. UD5 EL PGC DE PYMES**

#### **B.- TEMPORALIZACIÓN**

El tiempo estimado para el desarrollo de esta unidad es de 6 horas.

# **C.- OBJETIVOS**

En esta Unidad empezaremos por definir el concepto de normalización contable y cómo en España la adaptación a las Normas Internaciones de Información Financiera (NIIF) se llevó a cabo mediante la aprobación del Plan General de Contabilidad (PGC) de 2007. Asimismo, conoceremos los criterios que tienen que cumplir las empresas en España para poder aplicar el Plan General de Contabilidad de las pymes (PGC-pymes).

Definiremos la estructura del Plan General de Contabilidad, identificando las partes que son obligatorias y las que no.

Por otra parte, describiremos los documentos que integran las cuentas anuales, y los requisitos de la información que las componen, además de los criterios de registro o reconocimiento contable de los elementos de las cuentas anuales.

Finalmente, detallaremos los principios contables y el cuadro de cuentas para la correcta codificación de las cuentas.

- 1. Normalización contable.
	- Plan General de Contabilidad de las pymes (PGC-pymes). Definición
- 2. Estructura del Plan General de Contabilidad.
	- Marco conceptual del PGC.
	- Normas de registro y valoración.
	- Cuentas anuales.
	- Cuadro de cuentas.
	- Definiciones y relaciones contables.
- 3. El cuadro de cuentas
	- Cuentas patrimoniales ( grupo 1 al 5)
	- Cuentas de gestión (grupos 6 y 7)
	- Las subcuentas o cuentas de detalle

#### **A. UD6 COMPRA Y VENTA DE MERCADERÍAS. EL IVA**

# **B.- TEMPORALIZACIÓN**

El tiempo estimado para el desarrollo de esta unidad es de 15 horas.

## **C.- OBJETIVOS**

Esta Unidad empezaremos por recordar el método de funcionamiento de la cuenta de mercaderías, es decir, el desglose de la cuenta.

Analizaremos la norma de valoración para registrar las compras de existencias, que establece como valor inicial el precio de adquisición o coste de producción. También estudiaremos los descuentos asociados a las compras y la problemática de los envases y embalajes y de los anticipos.

Del mismo modo analizaremos la norma de valoración para registrar las ventas de existencias, que establece como valor de la venta, el precio acordado una vez deducido cualquier descuento. También estudiaremos los descuentos asociados a las compras y la problemática de los envases y embalajes y de los anticipos y desarrollaremos la contabilización de los ingresos por parte de las empresas de servicios.

Igualmente, veremos la problemática contable del IVA, tanto del IVA soportado (pagamos a nuestros proveedores, acreedores) como del IVA repercutido (cobramos a nuestros clientes y deudores)

Finalmente, describiremos las operaciones a crédito que darán lugar a la aparición de los deudores y acreedores por operaciones comerciales, incidiendo en los efectos comerciales y su diferente casuística.

## **D.- CONTENIDOS**

1. Desglose de la cuenta de mercaderías. Otras existencias

2. Compras de existencias. Criterios de valoración.

- Norma de valoración.
- Descuentos de compras por pronto pago, devoluciones y rapel por compras
- Envases y embalajes.
- Anticipos a proveedores.
- ▶ Ventas de existencias. Criterios de valoración.
- Norma de valoración.
- Descuentos ventas por pronto pago, devoluciones y rapel por ventas
- Envases y embalajes.
- Anticipos de clientes.
- Transporte de ventas
- ▶ Ingresos por prestación de servicios.
	- Norma de valoración.
- ▶ El impuesto sobre el valor añadido. IVA.
	- Tipos. Cuentas.
	- Obligaciones.
	- Requisitos de las facturas.
	- Modelos de autoliquidaciones.
	- Liquidación de IVA
- Acreedores y deudores por operaciones comerciales.
	- Proveedores.
	- Clientes.

# **A.UD7 GASTOS E INGRESOS DIVERSOS**

# **B.- TEMPORALIZACIÓN**

El tiempo estimado para el desarrollo de esta unidad es de 9 horas.

# **C.- OBJETIVOS**

En esta Unidad se empezaremos por describir el subgrupo 62 Servicios exteriores del cuadro de cuentas y continuaremos con la descripción del subgrupo 64 Gastos de personal, para terminar con otras cuentas de gastos asociadas a la actividad empresarial de la empresa que el Plan General de Contabilidad recoge en el subgrupo 63, Tributos y el subgrupo 65, Otros gastos de gestión.

Una vez analizadas las cuentas de gastos, haremos lo mismo con las cuentas de ingresos, describiendo el subgrupo 75, Otros ingresos de gestión, el subgrupo 74, Subvenciones, donaciones y legados y, finalmente, el subgrupo 76, Otros ingresos financieros.

En el último apartado de la Unidad desarrollaremos los supuestos de los gastos e ingresos anteriores que se han realizado a crédito, exponiendo las cuentas patrimoniales que recogen tanto los derechos como las obligaciones de pago, y que el plan recoge en el grupo 4, Acreedores y deudores por operaciones comerciales.

#### **D.- CONTENIDOS**

- 1. Servicios exteriores.(Subgrupo 62)
	- Cuentas de servicios exteriores.
- 2. Tributos (subgrupo 63)
- 3. Gastos de personal.(subgrupo 64)
	- Cuentas de gastos de personal.
- 4. Gastos e ingresos financieros. (subgrupo 66 y 76)
- 5. Otros ingresos de gestión.(subgrupo 75)
- 6. Gastos e ingresos excepcionales
- 7. El resultado del ejercicio
- 8. Deudores y acreedores por prestación de servicios.

# **A. UD8 EL ACTIVO INMOVILIZADO**

# **B.- TEMPORALIZACIÓN**

El tiempo estimado para el desarrollo de esta unidad es de 12 horas.

# **C.- OBJETIVOS**

En esta Unidad se comenzaremos por recordar la descripción del subgrupo 21 Inmovilizaciones materiales, y explicaremos también la norma de valoración del inmovilizado material que establecerá como valoración inicial el precio de adquisición o coste de producción. Asimismo, analizaremos las operaciones de compra realizadas a crédito.

Posteriormente, detallaremos la amortización de los elementos del inmovilizado como método para corregir el valor de los mismos, motivado por la pérdida de valor que estos elementos experimentan, a través del estudio de los diferentes sistemas de amortización y de la explicación del concepto de valor neto contable.

Por último, desarrollaremos la baja de estos elementos por la venta, incluso en el supuesto de operaciones a crédito, tanto a largo como a corto plazo, o por hechos extraordinarios o fortuitos.

- 1. Elementos del inmovilizado
- ▶ Inmovilizaciones intangibles
- **Inmovilizaciones materiales**
- 2. Adquisición de elementos del inmovilizado material. Proveedores de inmovilizado.
- 3. Amortización de elementos del inmovilizado material.
	- Sistemas de amortización del inmovilizado.
	- Contabilización de las amortizaciones
	- El valor contable de un elemento de inmovilizado
- 4 .Bajas y venta de elementos del inmovilizado. Créditos por enajenación del inmovilizado.
	- Beneficios o pérdidas.
	- Operaciones a crédito.
	- Accidentes.

# **A.UD9 MEDIOS DE PAGO. FINANCIACIÓN BANCARIA**

## **B.- TEMPORALIZACIÓN**

El tiempo estimado para el desarrollo de esta unidad es de 6 horas.

# **C.- OBJETIVOS**

Se pretende que el alumno sepa identificar los principales medios de pago.

Para que sepa diferenciar las formas de financiación más habituales como préstamos, créditos, descuentos de efectos…

Aprenderá además a contabilizar las operaciones de financiación tanto a c/p como a l/p

- 1. Medios de pago
	- Letras de cambio.
	- Pagaré y cheque
	- Tarjetas bancarias
- 2. Financiación bancaria
	- Préstamos
	- **Créditos**
	- Descuento de efectos
- 3. Asientos contables relacionados

# **A.UD.10.LAS OPERACIONES DE CIERRE DEL EJERCICIO. LAS CUENTAS ANUALES. PRÁCTICA FINAL**

# **B.- TEMPORALIZACIÓN**

El tiempo estimado para el desarrollo de esta Unidad es de 9 horas.

#### **C.- OBJETIVOS**

En esta Unidad empezamos por recordar y mencionar las fuentes de financiación de la empresa diferenciando entre el Patrimonio neto (los denominados fondos propios**,** es decir, los recursos que la empresa no tiene que devolver) y los pasivos corrientes y no corrientes (que constituyen los fondos ajenos y que antes o después la empresa devolverá, dentro de los cuales destacan los préstamos de las entidades de crédito).

A continuación analizaremos las operaciones que la empresa realiza al final del ejercicio, recordando la regularización de existencias y desarrollando la reclasificación de los elementos patrimoniales, las amortizaciones y los ajustes por periodificación.

Asimismo, obtendremos el resultado contable que la empresa ha conseguido a través de la regularización de los ingresos y los gastos y calcularemos y contabilizaremos el impuesto sobre Beneficios.

Finalmente, y dado que para el cierre de la contabilidad de un ejercicio económico la empresa debe elaborar las cuentas anuales, describiremos los documentos que la integran, los plazos de formulación, la estructura y las normas de elaboración.

# **D.- CONTENIDOS**

1. Las operaciones de fin de ejercicio.

- Regularización de existencias.
- Reclasificación de elementos patrimoniales.
- Amortizaciones.
- Ajustes por periodificación.
- 2. Cálculo y contabilización del Impuesto sobre Beneficios.
	- Cierre de las cuentas
- 3. Elaboración de las cuentas anuales.
	- Estructura de la Cuenta de pérdidas y ganancias y el Balance.

Dentro de esta unidad y para finalizar se usará la aplicación contasol para realizar un supuesto competo, ya que en la empresa no se concibe llevar la contabilidad si no es con una aplicación contable:

# **CONTABILIZACIÓN MEDIANTE APLICACIONES INFORMÁTICAS. S.P. CONTA-SOL**

#### **OBJETIVO**

Aproximar al alumno a la realidad en la práctica contable. Con el programa le enseñaremos los pasos que debe seguir para crear una empresa así como crear y dar de bajas cuentas. Lo siguiente será mostrarle cómo se introducen los asientos en el programa y cómo elaborar asientos predefinidos (plantillas), y la utilidad de esta aplicación.

Indicaremos al alumno el camino a seguir para la obtención de los diferentes tipos de balances, y, por último, le explicaremos las funciones del programa para el cierre del ejercicio y para la elaboración de copias de seguridad

#### **CONTENIDOS**

- ▶ Introducción.
- ▶ Dar de alta y modificar los datos de una empresa.
- ▶ Crear y dar de baja cuentas.
- Introducción de asientos. Asientos predefinidos.
- ▶ Obtención de los diferentes tipos de balances.
- ▶ Operaciones de cierre.
- ▶ Realización de copias de seguridad

#### **CRITERIOS DE EVALUACIÓN GENERALES PARA TODAS LAS UNIDADES DIDÁCTICAS:**

La evaluación, entendida como la recogida de información sobre todos los procesos que se producen en la puesta en marcha de una programación, con el fin de reorientar el trabajo en los momentos en que sea necesario y medir el grado de consecución de los objetivos, es una parte integrante y fundamental del proceso de enseñanza y aprendizaje.

Sin embargo, estos objetivos no van a ser alcanzados por igual por todos los alumnos/as, ya que son indicadores del grado, es decir, de la profundidad o amplitud de lo que se tiene que aprender. Esta forma de proceder supone un instrumento de atención a la diversidad de tal manera que, el profesor puede comprobar el desarrollo de una capacidad sin presuponer que debe ser alcanzado de manera homogénea por todos los alumnos/as, pues la adquisición de una capacidad no puede entenderse como un proceso de "o todo, o nada" sino que permite diferentes grados de consecución.

En el módulo que nos ocupa, y en las materias relacionadas con la contabilidad ocurre que muchas veces algunos alumnos/as tardan más que otros en entender y asimilar el proceso contable, pero acaban llegando al mismo objetivo final: "saber contabilidad".

Es posible que un alumno suspenda el primer trimestre, pero quizá en el segundo alcance todos los objetivos propuestos (tanto del primero como del segundo). Por tanto, el Módulo de *Técnica Contable* es un módulo que debe valorarse de forma continua, y realmente, es al final cuando se puede determinar si el proceso de enseñanza aprendizaje se ha llevado a cabo de una forma satisfactoria. El objetivo es que el alumno/a tenga unas nociones generales e integradas de la contabilidad de una empresa comercial.

Teniendo en cuenta, lo expuesto anteriormente la pregunta que se plantea es: ¿Cómo se recupera este módulo?

• Evaluación final (mayo):

A la evaluación final se presentarán aquellos alumnos que:

- No obtengan el 5 al realizar la nota media de las evaluaciones parciales.
- Aquellos alumnos/as que quieran recuperar alguna evaluación parcial.
- Los alumnos/as que hayan perdido el derecho a la evaluación continúa.
- Los alumnos que no havan superado la tercera evaluación al ser evaluación continua.

• La Evaluación Extraordinaria (junio):

Es la última oportunidad que se ofrece a los alumnos/as para poder superar el módulo. Es una prueba global donde entran todos los R.A expuestos en esta programación. La realizarán aquellos alumnos cuya evaluación final no sea positiva en alguno de ellos.

La evaluación de los aprendizajes de los alumnos se realizará tomando como referencia los criterios de evaluación y objetivos didácticos establecidos para cada unidad didáctica y además se realizará en tres tiempos diferenciados. De esta forma podemos distinguir entre:

• *Evaluación inicial*: se realizará una prueba inicial a los alumnos/as para observar el nivel de conocimientos previos con los que cuentan. Esta información nos permitirá hacernos una idea de cómo hay que plantear los conceptos en un primer momento, y nos ayudará también a adaptar nuestras programaciones al contexto de aula. En ningún caso, esta evaluación inicial supondrá una calificación para los alumnos/as. Su única finalidad es la de orientar al profesorado.

• *Evaluaciones parciales*: se aplicarán diferentes instrumentos durante el trimestre para evaluar la consecución de los criterios de evaluación asociados.

• *Evaluación final*: consistirá en una prueba objetiva final que englobará todos los R.A del módulo. Para superar la evaluación final los alumnos/as deberán conseguir una puntuación superior a 5. También la evaluación final servirá de prueba de recuperación para aquellos alumnos que hayan suspendido alguna evaluación parcial, y en ese caso sólo se valorarán los R.A sometidos a evaluación.

• *Evaluación extraordinaria*: sólo la realizarán los alumnos/as que no hayan superado la evaluación final y será una prueba con las mismas características que la anterior. Es la última oportunidad que se les dará a los alumnos/as para superar el módulo y no tener que cursarlo de nuevo al año siguiente.

# *-OBJETIVOS MÍNIMOS EXIGIBLES.*

# **UD.1**

- ▶ Se ha diferenciado entre bienes y servicios.
- ▶ Se ha descrito en qué consiste la actividad económica.
- ▶ Se han identificado las fases del ciclo económico de la actividad empresarial.
- ▶ Se ha diferenciado entre inversión y financiación; inversión y gasto; gasto y pago; ingreso y cobro.
- Se han distinguido los distintos sectores económicos en función de la diversidad de actividades que se desarrollan en ellos.
- Se ha definido la contabilidad y sus objetivos, e identificado a los usuarios de la información contable.
- $\triangleright$  Se han definido los conceptos de patrimonio, elemento patrimonial y masa patrimonial.
- ▶ Se han ordenado y agrupado los elementos patrimoniales en masas patrimoniales.
- ▶ Se han identificado las masas patrimoniales que integran el Activo, el Pasivo y el Patrimonio neto.
- ▶ Se han reconocido las diferentes situaciones patrimoniales en las que se puede encontrar la empresa.
- ▶ Se ha relacionado cada masa patrimonial con las fases del ciclo económico de la actividad empresarial.

- Se ha definido el hecho contable.
- ▶ Se ha descrito el concepto de cuenta como instrumento para representar los distintos elementos patrimoniales y hechos contables de la empresa.
- Se han delimitado las cuentas patrimoniales y las cuentas de gestión.
- ▶ Se ha descrito la terminología de las cuentas.
- Se han reconocido las características más importantes del método de contabilización por partida doble.
- Se ha utilizado el criterio de cargo y abono como método de registro de las variaciones de valor de los elementos patrimoniales.

#### **UD.3**

- ▶ Se han identificado los libros contables.
- $\triangleright$  Se han analizado los hechos contables.
- ▶ Se han efectuado los asientos correspondientes a los hechos contables.
- ▶ Se han traspasado las anotaciones del libro Diario al libro Mayor.
- ▶ Se ha reconocido la importancia del balance de comprobación como instrumento básico para la identificación de errores y omisiones en las anotaciones de las cuentas.
- ▶ Se han diferenciado las cuentas de ingresos y gastos.
- ▶ Se ha establecido el contenido del libro de Inventarios y Cuentas anuales y de las obligaciones relativas a los libros contables.

- ▶ Se han distinguido las fases del ciclo contable completo adaptándolas a la legislación española.
- ▶ Se han efectuado los asientos correspondientes a los hechos contables.
- ▶ Se ha trasladado la información al libro Mayor.
- ▶ Se ha elaborado el balance de comprobación de sumas y saldos.
- $\triangleright$  Se han regularizado las cuentas de existencias y los ingresos y los gastos.
- Se ha definido el concepto de resultado contable.
- ▶ Se ha elaborado el Balance de situación a 31 de diciembre.
- ▶ Se han realizado las operaciones contables correspondientes a un ejercicio económico básico.
- ▶ Se han descrito las funciones de los asientos de cierre y apertura.

**U.5** 

- ▶ Se ha relacionado la normativa mercantil con el Plan General de Contabilidad (PGC).
- Se ha reconocido el PGC como instrumento de armonización contable.
- ▶ Se han identificado los principios contables establecidos en el marco conceptual de la contabilidad.
- Se han diferenciado las partes del PGC que son obligatorias de las que no lo son.
- ▶ Se ha descrito el sistema de codificación establecido en el PGC-pymes y su función en la asociación y desglose de la información contable.
- ▶ Se han codificado un conjunto de elementos patrimoniales de acuerdo con los criterios del PGCpymes.
- ▶ Se han identificado las cuentas que corresponden a los elementos patrimoniales y a las cuentas de ingresos y gastos.

- ▶ Se ha aplicado el método del desglose de la cuenta de mercaderías para contabilizar tanto las compras como las ventas.
- ▶ Se han identificado las cuentas de gestión que intervienen en las operaciones básicas de la empresa, prestando especial atención a los descuentos y rebajas fuera de factura.
- ▶ Se han codificado las cuentas conforme al Plan General de Contabilidad de las pymes (PGCpymes).
- Se han identificado las cuentas patrimoniales que intervienen en las operaciones básicas de las empresas cuando estas operaciones se realizan a crédito.
- ▶ Se ha desarrollado la problemática contable del IVA y de los efectos comerciales.
- Se ha determinado qué cuentas se cargan y cuáles se abonan, según el PGC-pymes.
- Se han efectuado los asientos correspondientes a los hechos contables.

#### **UD.7**

- ▶ Se han identificado las cuentas de gestión que intervienen en las operaciones de la empresa que no constituyen su actividad principal.
- Se han asignado los códigos a las cuentas según los subgrupos a los que pertenecen, conforme al PGC-pymes.
- Se han diferenciado las cuentas patrimoniales que intervienen en las operaciones de las empresas.
- Se han determinado qué cuentas se cargan y cuáles se abonan, según el PGC-pymes.
- ▶ Se han registrado los asientos correspondientes a los hechos contables.
- Se han distinguido las cuentas de ingresos y gastos.

#### **UD.8**

- Se han identificado las cuentas patrimoniales que intervienen en las operaciones básicas relacionadas con los inmovilizados de las empresas.
- Se han codificado las cuentas que participan en la compra y venta de inmovilizados conforme al PGC-pymes.
- ▶ Se han determinado qué cuentas de las descritas anteriormente se cargan y cuáles se abonan, según el PGC-pymes.
- ▶ Se han efectuado los asientos correspondientes a los hechos contables, relativos a la compra, amortización y venta de inmovilizados.
- Se ha reconocido si en las operaciones de venta se han producido beneficios o pérdidas.

- Se han identificado las cuentas patrimoniales que intervienen en las operaciones de financiación básicas de las empresas y en el cierre del ejercicio.
- Se han codificado las cuentas relacionadas con las fuentes de financiación y con el cierre del ejercicio conforme al PGC-pymes.
- Se ha determinado qué cuentas relativas a la financiación y a las operaciones de cierre del ejercicio se cargan y cuáles se abonan, según el PGC-pymes.
- ▶ Se han efectuado los asientos correspondientes a los hechos contables.

#### **UD.10**

- ▶ Se han realizado las operaciones de regularización de cuentas
- Se han realizado las operaciones de regularización de mercaderías
- Se ha definido el concepto de resultado contable.
- Se ha llegado al resultado contable
- Se ha calculado y contabilizado el Impuesto sobre Sociedades.
- Se ha dado de alta y modificado los datos de las empresas en un programa contable
- Se han realizado las altas y bajas de las cuentas y subcuentas codificadas que proceden de la documentación soporte.
- ▶ Se han propuesto altas y bajas de códigos y conceptos en asientos predefinidos.
- Se han introducido los asientos predefinidos en la aplicación informática.
- Se ha introducido la información que corresponde a cada campo en el asiento de acuerdo con la naturaleza económica de la operación.
- ▶ Se han realizado copias de seguridad de las cuentas, saldos y sus movimientos respectivos, así como de la colección de apuntes predefinidos.
- ▶ Se han obtenido los diferentes tipos de balances.
- Se han realizado con el programa informático las operaciones de fin de ejercicio.

#### **TIPO DE ACTIVIDADES GENERALES PARA TODAS LAS UNIDADES DIDÁCTICAS**

Se realizarán en general, actividades tipo test, preguntas cortas y ejercicios/supuestos prácticos. En cada tema la profesor entregará una relación de ejercicios a los alumnos/as adaptados a la unidad didáctica que corresponda en cada momento

#### *ANEXO I TEMAS TRANSVERSALES*

Los "Temas transversales" se refieren a aprendizajes relacionados con la educación en valores, con la cultura andaluza, y con las tecnologías de la información y la comunicación

La función formativa del Ciclo de grado Medio de Gestión Administrativa implica aportar a los alumnos/as referencias que sean algo más que los conocimientos propios del módulo. Por ese motivo se incluyen los temas o **contenidos transversales**. A continuación voy a señalar cómo porqué o cuando los aplicamos

- **Educación para el consumidor.-** En esta programación, este tema transversal está presente en todas las unidades didácticas, puesto que en todas ellas se conectan los contenidos con la economía doméstica o economía a nivel de usuario, así como con las actitudes relacionadas con el consumo nacional ampliamente considerado. Recordaremos el día internacional del consumidor que se celebra el 15 de marzo
- **Educación moral y cívica.-** En este módulo, se refiere al código deontológico que está asociado al perfil profesional que queremos desarrollar en nuestro alumnado y que incluye valores como: el respeto hacia los demás, la responsabilidad, la sistematicidad, el orden y la protección de datos.
- **Educación para la paz y la convivencia.-** Este tema transversal conecta directamente con la necesidad de formar a nuestro alumnado en relaciones laborales equilibradas, que incluyen el respeto mutuo, la ayuda entre iguales, la colaboración y el trabajo en equipo como valores centrales.

Este tema transversal, lo vamos a tratar guiándonos un poco, por la siguiente tabla, y de acuerdo con el proyecto que se lleva a cabo en el Instituto "Espacio de Paz", con los siguientes temas y fechas, aunque algunos de estos temas sólo se nombren y otros se debatan con un poco más de tiempo como puede ser el tema de la constitución Española, del reciclaje…

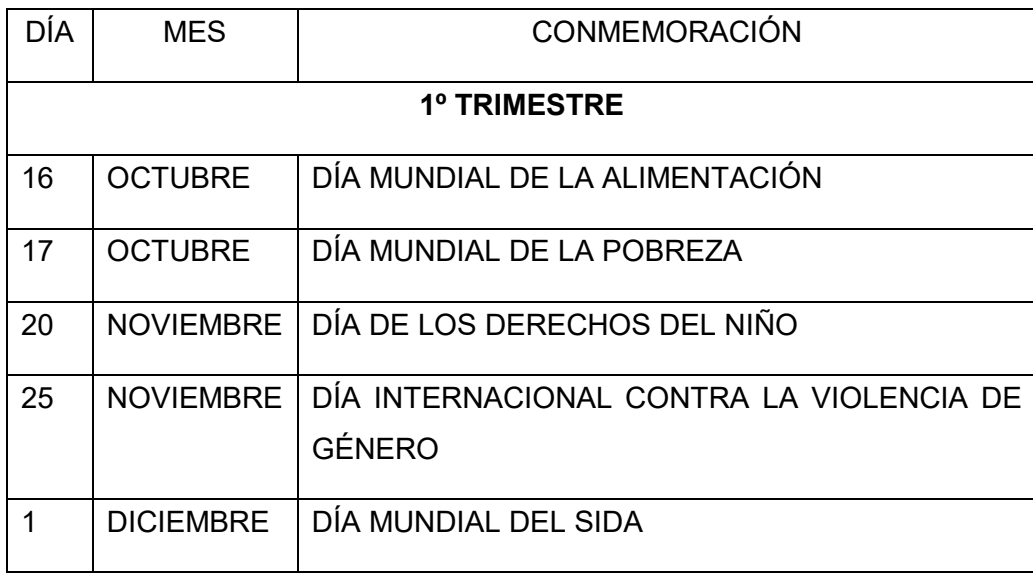

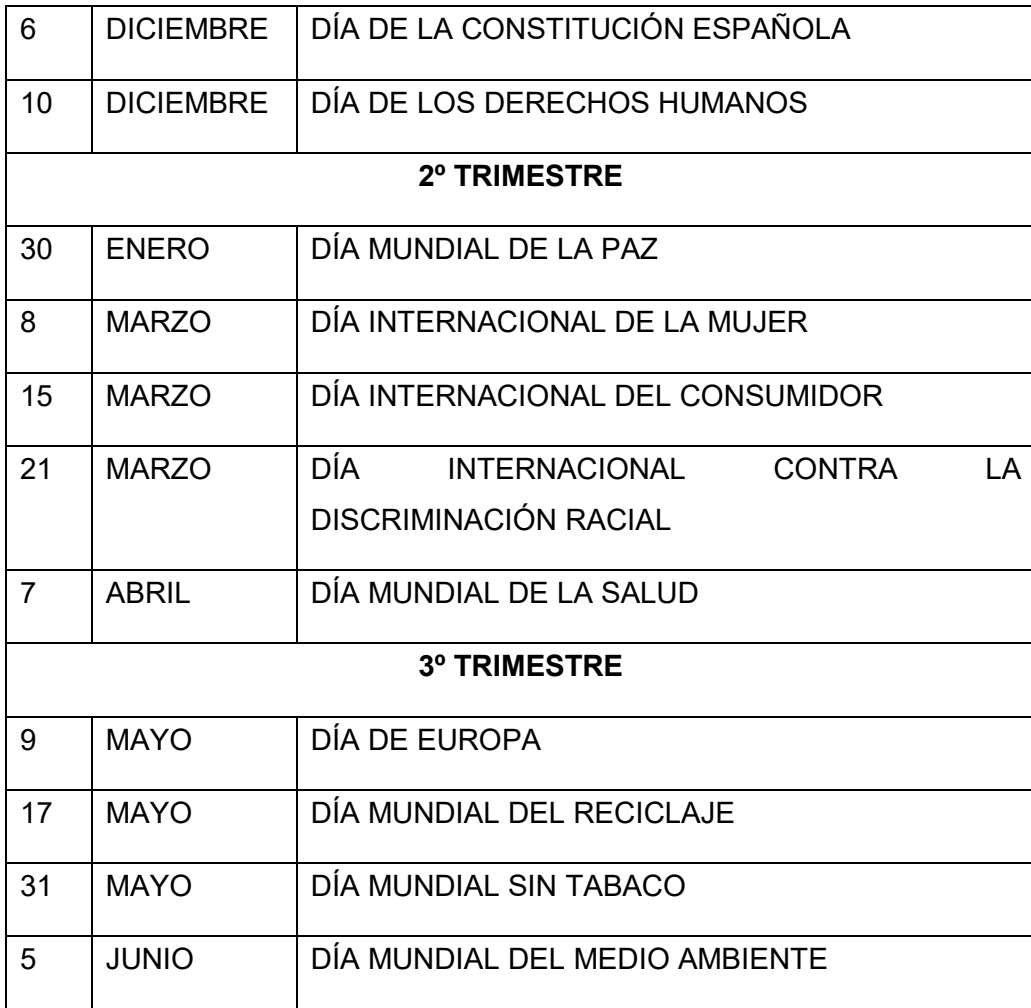

- Educación ambiental.- La educación ambiental se relaciona con esta programación en la medida que se le hace consciente al alumnado de la necesidad de que las empresas inviertan en el desarrollo sostenible. Recordaremos su importancia, a nivel mundial, celebrándose para ello un día "el día mundial del medio ambiente" que se celebra el 5 de junio y destacaremos la importancia que tiene la toma de conciencia al cuidar y hacernos responsables del medio ambiente que tenemos más cerca, cada uno con las medidas que tengamos a nuestro alcance, haciendo referencia al reciclaje
- **Educación para la cooperación**.- Porque las actividades grupales con una estructura de meta cooperativa son importantes dentro de cada uno de los departamentos de la empresa y de ella en su conjunto. Esto lo podemos tratar mediante un trabajo en grupo, para que el alumnado se dé cuenta de la importancia de escuchar, respetar los turnos, los tiempos y la opinión de los demás compañeros/as

Dentro de la Educación para la Salud podemos citar:

- **Prevención de riesgos laborales:** Ya que hay que inculcarle al alumnado, que para realizar el trabajo de un Técnico en Gestión Administrativa, es importante la ergonomía, enfocada en este caso concreto a los medios que se utilizan y a tener en cuenta para una mejor salud, que son: silla anatómica para posición correcta de espalda y columna vertebral, reposapiés (buena circulación sangre), distancia al ordenador: pantalla, iluminación de la oficina para conservar el buen estado de la vista) y conciencia de un Plan de Previsión de Riesgos Laborales. Estaremos en contacto para trabajar este tema transversal, con el responsable de Formación para que organice una charla de "Prevención de Riesgos Laborales" en el primer trimestre
- Con respecto a la **Cultura Andaluza**: Hay que entenderla como la contextualización de los contenidos del módulo profesional a la realidad socio-laboral de nuestra comunidad autónoma de Andalucía y de nuestro entorno más cercano (Bajo Almanzora). Se justifica su presencia en esta programación porque al tratar las unidades didácticas de un bloque de contenidos establecidos en el Decreto ("Análisis de las cuentas anuales") se concreta con el estudio de cuentas anuales de determinadas empresas conocidas de la comarca. Para reforzar el tema intentaremos hacer una visita a una empresa del entorno a finales de primer trimestre o principios del segundo trimestre.

#### **Anexo II Autoevaluación de la programación**

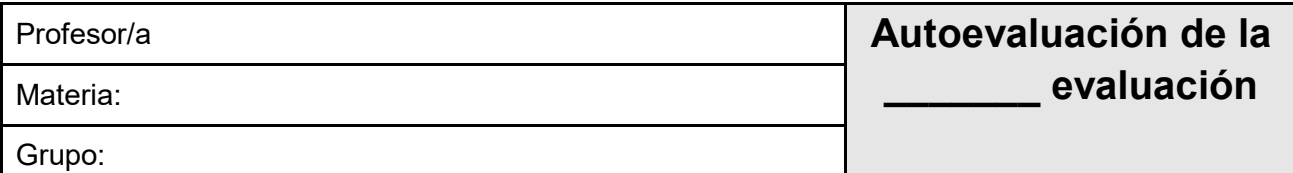

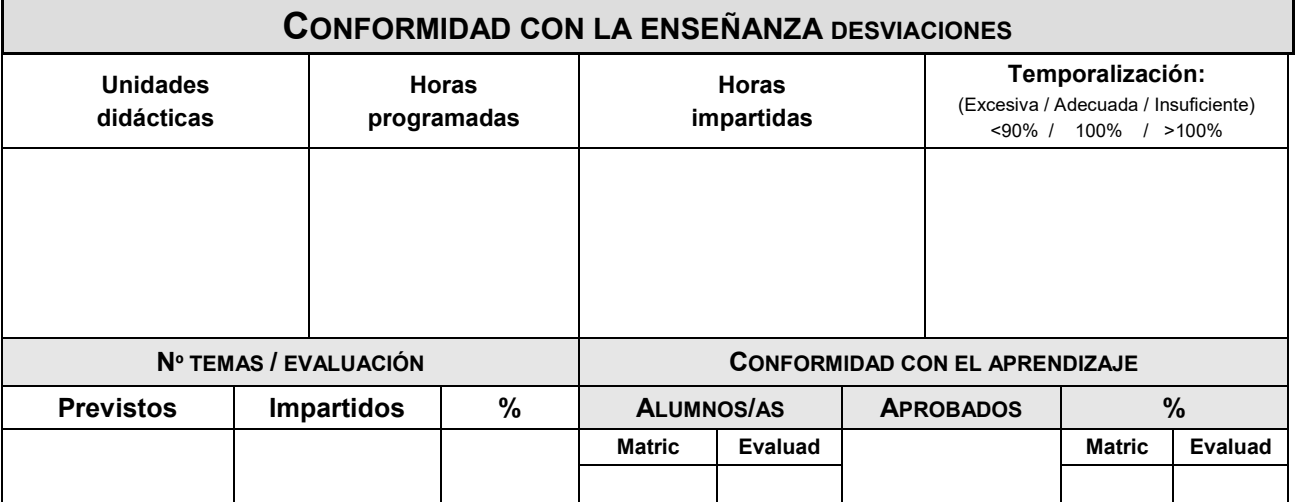

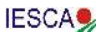

# **PROGRAMACIÓN NO REALIZADA**

# **CAUSAS Y PROPUESTAS**

# **ALUMNADO PROMOCIONABLE**

# **CAUSAS Y PROPUESTAS**

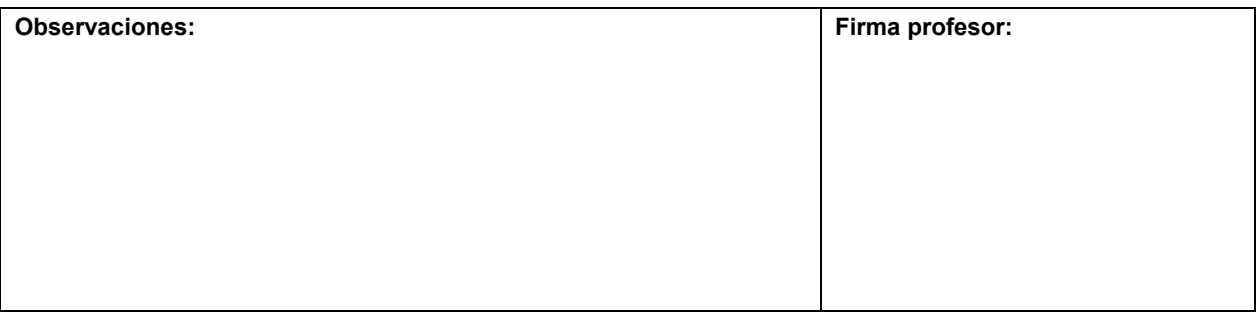

# **"ESTA PROGRAMACIÓN SE IRÁ REVISANDO A LO LARGO DEL CURSO PARA IR MODIFICANDO AQUELLOS APARTADOS QUE CONSIDERE NECESARIO ACLARAR O MODIFICAR PARA SU CORRECTA REALIZACIÓN".**